# Formule goniometriche

# Deduzione delle principali identità goniometriche

*Lorenzo Roi*

Copyright 2006 www.lorenzoroi.net

# **Premessa**

Questo notebook presenta le deduzioni delle principali identità goniometriche a partire dalle definizioni delle funzioni sen $(\alpha)$ , cos $(\alpha)$  e tan $(\alpha)$  introdotte invece nel notebook **IntroduzioneFunzGonio** e sostanzialmente indipendente da questo. A partire dall'identità fondamentale della Goniometria si trattano quindi i valori delle funzioni goniometriche di angoli associati per passare poi, con il supporto di un'animazione grafica, alle formule di addizione e sottrazione e relative conseguenze. Si ottengono infine le formule di Werner e prostaferesi.

### **ü Nota didattica**

Poiché *Mathematica* procede in automatico ad elaborare argomenti numerici o simbolici di funzioni nonché valori delle stesse fornendo di norma i risultati del calcolo senza presentare i passaggi intermedi, tale caratteristica ovviamente utile in numerose occasioni diventa al contrario un condizionamento tutte le volte che si intende sviluppare un graduale processo deduttivo nel quale l'uso di manipolazioni algebriche di un'espressione conduca alla dimostrazione di un asserto. Se ad esempio si considera il semplice input seguente

$$
\sin\left[\frac{\pi}{2} - \alpha\right] = \cos\left[\alpha\right]
$$
  
True

*Mathematica* semplifica automaticamente il primo membro riducendolo a  $Cos[\alpha]$  per cui, essendo uguale al secondo, fornisce in output l'esito del confronto con **True**. In ambiti opportuni può invece essere conveniente mantenere l'input, o parti di esso, inalterato nell'output. In sostanza, *Mathematica* sembra inadatto in quelle situazioni, peraltro attività comune per l'insegnante, dove all'importanza o all'utilità dei risultati si affianca pure l'obiettivo di una loro documentata deduzione.

### **ü Nota tecnica**

Questo notebook rappresenta sostanzialmente una sperimentazione personale attorno ad alcune funzioni raramente usate in *Mathematica* allo scopo di poter, in qualche modo, aggirare l'ostacolo accennato nella nota precedente. Pur esistendo in Internet alcuni interventi su queste problematiche (non molti per la verità) sotto forma di notebook o package e certamente più ampi e approfonditi di questo tentativo, ho preferito non utilizzarli per provare soluzioni più limitate e controllabili anche se meno generali. Il processo di calcolo di *Mathematica* è pertanto stato aggirato creando gradualmente una base di regole per le "nuove" funzioni **sen[]**, **cos[]** e **tan[]** evitando di utilizzare le funzioni predefinite **Sin[]**, **Cos[]** e **Tan[]**. Quando opportuno, si è "congelato" momentaneamente l'automatismo di calcolo di *Mathematica* con la funzione **HoldForm** per poi riattivarlo con una funzione (**rilascia**) creata ad hoc. In ogni caso si è cercato di sviluppare un insieme di funzioni minimale allo scopo.

I comandi che vanno eseguiti prima di procedere alle varie deduzioni sono quelli contenuti nella sezione **Funzioni di base** e quelli inseriti all'inizio di ogni sezione e compresi in **Identità dimostrate**. Altre brevi informazioni sulle funzioni implementate si trovano sotto forma di commenti nella sezione che segue.

# **Funzioni di base**

Le seguenti funzioni vanno elaborate per poterne disporre in seguito nel notebook.

```
Off@General::spell, General::spell1D;
    << Graphics`Arrow`
H∗ ELEMENTI STILISTICI ∗L
H∗−−definizioni di vari colori−−∗L
   colBlu = RGBColor[0, 0, 1]colRosso = RGBColor[1, 0, 0];
   colGiallo = RGBColor[1, 1, 0]colVerde = RGBColor[0, 1, 0];
H∗−−stile per la rappresentazione grafica dei vettori−−∗L
   stileVet = Sequence@HeadLength → 0.03, HeadCenter → .9D;
H∗−−stile del testo degli elementi inseriti automaticamente−−∗L
    $TextStyle = 8FontFamily → Helvetica, FontSize → 8<;
H∗−−stile per il testo introdotto manualmente−−∗L
   stileTesto = 8FontSize → 9, FontFamily → Helvetica, FontWeight −> "Bold"<;
H∗ FUNZIONI ∗L
H∗−−elimina la presenza di HoldForm a qualsiasi livello
  e permette a Mathematica il calcolo automatico dell' espressione−−∗L
    rilascia<sup>[</sup>expr<sub>_</sub>] := MapAll<sup>[</sup>ReleaseHold, expr];
H∗−−scambia il primo con il secondo membro di una identitàêuguaglianza−−∗L

H∗−−la modifica sulla funzione Equal è di Roman Meader: Algebraic Enhancements−−∗L
H∗−−permette una notazione sintetica nel sommare o moltiplicare
  entrambi i membri di un' uguaglianza per uno stesso termine−−∗L
    Unprotected[Equal];listableQ@f_D := MemberQ@Attributes@fD, ListableD;
    Equal /: lhs: (f_Symbol)?listableQ[\_\_\_\, Equal, [\_\_\] := Thread[Unevaluated[lhs], Equal];
    Product[Equal];
H∗−−Trasforma l' uguaglianza tra due membri in una
 regola HdelayedL di sostituzione. Viene utilizzata per aggiornare
  gradualmente la base di conoscenza sulle funzioni sen, cos e tan−−∗L
   \texttt{toRule}[\texttt{identita\_Equal}, \texttt{var\_List}: \{\alpha, \beta, \gamma\}]:RuleDelayed@@(Equal[identita[[1]] /. (Rule[#, Pattern[#, Blank[]]] &) /@var, identita[[2]]]);
H∗−−Esegue la trasformazione opposta alla
  precedente: da regola di sostituzione ad uguaglianza−−∗L
   toIdentita@rule_RuleDelayedD := Block@8expr, pos<, expr = Equal @@ rule;
   pos = Position[expr, Pattern]; ReplacePart[expr, Apply[Symbol, #], & pos]];H∗−−applica al numeratore e al denominatore del secondo membro di una identità la funzione
    funz: utilizzato per moltiplicare e dividere num e denom per uno stesso
    termine. Il secondo membro dev' essere pertanto un rapporto tra num e den −−∗L
   applicaND@eq_, funz_D := Module@8num, den, tmp, dentmp<,
  tmp = Replace[eq[[2]], Power[_, -1] → dentmp, {1}];
  num = tmp / dentmp; den = num / eq[[2]]; eq[[1]] = funz(num) / funz[den]]H∗ REGOLE DI SOSTITUZIONE INIZIALI ∗L
H∗−−"Base di conoscenza" iniziale sulle funzioni sen, cos, tan, cot.
    Le sostituzioni defs rappresentano le definizioni
  geometriche: le successive legano le principali funzioni dello stesso
    angolo: utilizzate per semplificazioni e riscrittura di formule−−∗L
   \texttt{defs} = \{ \texttt{QP} / \texttt{OP} \rightarrow \texttt{sen}[\alpha], \texttt{OQ} / \texttt{OP} \rightarrow \texttt{cos}[\alpha], \texttt{QP} / \texttt{OQ} \rightarrow \texttt{tan}[\alpha] \};id1 = tan \alpha \quad l \Rightarrowsen\alpha \mid l \cos \alpha;
   id2 = cot[\alpha_1] \Rightarrow cos[\alpha] / sin[\alpha];id3 = 1 / tan[\alpha_] \Rightarrow cot[\alpha];id4 = {sen[\alpha_{-}] / cos[\alpha_{-}] \rightarrow tan[\alpha]}, Times[Power[cos[\alpha_{-}], -2],
          Power\lceil \operatorname{sen}(\alpha_{\text{max}}), 2 \rceil \Rightarrow Power\lceil \operatorname{tan}(\alpha), 2 \rceil \};
```
# **Identità fondamentale**

### **ü Istruzioni grafiche**

```
α = 50 Degree;
pP = {Cos[\alpha], Sin[\alpha]}; pQ = {Cos[\alpha], 0}; origine = {0, 0};Show@Graphics@8Circle@origine, 1D,
   Line[{(-1.2, 0), (1.2, 0)}], Line[{(0, -1.2), (0, 1.2)}], Line[{(pP, origine)}]Graphics[\{colBlu, Arrow[origine, pQ, stileVet], Arrow[pQ, pP, stileVet]\}],Graphics@8Text@"O", origine, 81, 1<, TextStyle → stileTestoD,
   Text["Q", pQ, \{0, 1\}, TextStyle \rightarrow stileTesto], Text["P", pP, \{0, -1\}, TextStyle \rightarrow stileTesto]}],
 Prolog -> {{colGiallo, Polygon<sup>[{</sup>origine, pQ, pP}]}, {colRosso, Disk[origine, .2, {0, a}]}},
 \text{AspectRatio} \rightarrow \text{Automatic}, \text{ Axes} \rightarrow \text{True}; \text{Clear}[a];
```
### **ü Grafico e definizioni relative all'angolo a**

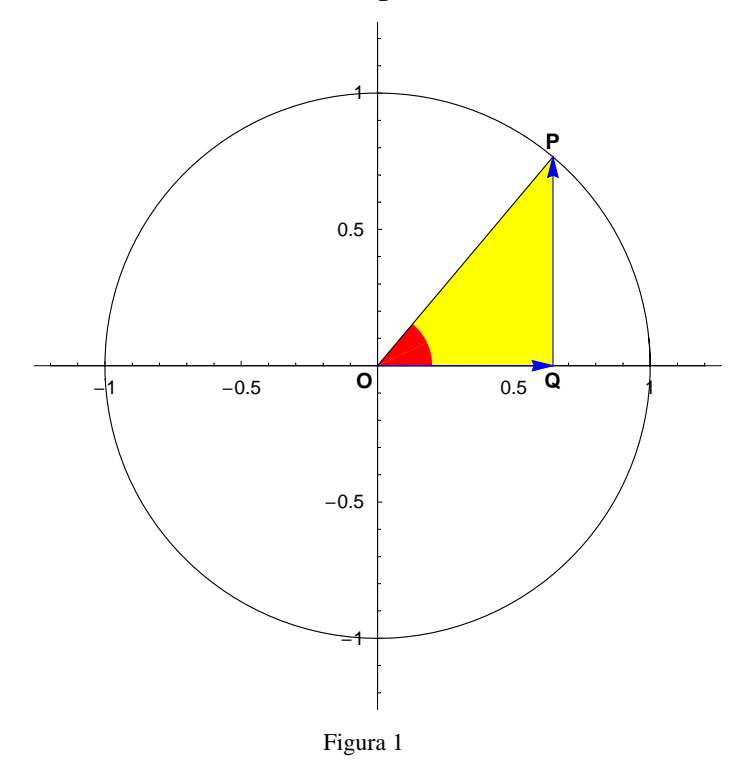

### **ü Dimostrazione dell'identità fondamentale**

Riportiamo le definizioni di carattere geometrico delle principali funzioni goniometriche discusse in un precedente notebook e, assieme, forniamo le relazioni che le legano tra di loro al medesimo angolo a. I segmenti *OQ* e *QP* vanno considerati come segmenti orientati (o componenti del vettore **OP**). *OP* è invece la misura (positiva) del raggio della circonferenza associata al sistema cartesiano di figura (o anche il modulo di **OP**). È questo l'insieme di "regole" da cui iniziamo.

 $\int$  Join  $\left\{ \Omega P / \Omega P = \text{sen}[\alpha], \Omega Q / \Omega P = \text{cos}[\alpha], \Omega P / \Omega Q = \text{tan}[\alpha] \right\}$ , to Identita /@ {id1, id2, id3}} // TableFor

 $\frac{QP}{OP}$  = sen[ $\alpha$ ]  $\frac{OQ}{OP} = \cos [\alpha]$  $\frac{QP}{OQ}$  = tan[ $\alpha$ ]  $tan[\alpha] = \frac{sen[\alpha]}{cos[\alpha]}$  $\cot[\alpha] = \frac{\cos[\alpha]}{\operatorname{sen}[\alpha]}$  $\frac{1}{\tan[\alpha]} = \cot[\alpha]$ 

L'applicazione del teorema di Pitagora al triangolo *OQP* permette di scrivere

 $OP<sup>2</sup> = OQ<sup>2</sup> + QP<sup>2</sup>$  $OP^2 = OO^2 + OP^2$ 

per cui sostituendo le espressioni di *OQ* e *QP* dedotte dalle definizioni di seno e coseno si ha

```
\begin{bmatrix} 8 / . & \{0Q \rightarrow OP \text{ sen}[\alpha], QP \rightarrow OP \text{ cos}[\alpha] \} \end{bmatrix}
```

```
OP<sup>2</sup> = OP<sup>2</sup> cos[α]<sup>2</sup> + OP<sup>2</sup> sen[α]<sup>2</sup>
```
Eliminando ora il termine *OP*<sup>2</sup> comune ai due membri si ottiene

$$
\frac{\sqrt[8]{\text{OP}^2 / 5 \text{implify}}}{\cos[\alpha]^2 + \text{sen}[\alpha]^2 = 1}
$$

relazione che costituisce l'*identità fondamentale* della Goniometria.

```
H∗ la funzione, qui usata per la prima volta,
 aggiunge all' insieme di regole iniziali quella appena dimostrata. Ad ogni regola
 si associa in tal modo un nome mnemonico per poterla usare successivamente. Per
 due tabelle comprensive di tutti i nomi si veda la sezione riassuntiva finale ∗L
id Fondamentale = toRule[%]
```
 $cos[\alpha]^2 + sen[\alpha]^2 \rightarrow 1$ 

# **Funzioni goniometriche in termini di una di esse**

### **ü Identita dimostrate**

### **Nota la funzione sen** $\alpha$

Per determinare il coseno e la tangente in termini del seno dello stesso angolo facciamo uso dell'identità appena dimostrata esplicitando dapprima il coseno ossia sottraendo sen $[\alpha]^2$  ad entrambi i membri

```
\texttt{toIdentita}[idFondamentale] - \texttt{sen} [\alpha] ^2
```

```
\cos[\alpha]^2 = 1 - \sin[\alpha]^2
```
L'estrazione della radice quadrata fornisce

**Sqrt <sup>ê</sup>@ %**

 $\sqrt{\cos[\alpha]^2} = \sqrt{1 - \operatorname{sen}[\alpha]^2}$ 

ma dato che  $\sqrt{\cos[\alpha]^2} = |\cos[\alpha]|$  risulta

**d** MapAt<sup>[Abs, %, {1}]</sup>

 $\text{Abs}[\cos[\alpha]] = \sqrt{1 - \text{sen}[\alpha]^2}$ 

 $\cosh\theta$  **cosNotosen** =  $\cosh\theta$ 

 $\texttt{Abs}[\cos[\alpha]] \mapsto \sqrt{1 - \texttt{sen}[\alpha]^2}$ 

La funzione tangente invece si ottiene partendo dalla

```
\blacksquare toIdentita[id1]
```

```
tan[\alpha] = \frac{sen[\alpha]}{cos[\alpha]}
```
e considerandola in valore assoluto

```
\frac{\text{Abs}\left[\text{tan}\left[\alpha\right]\right]}{\text{Abs}\left[\cos\left[\alpha\right]\right]}\text{Abs}\left[\tan[\alpha]\right] = \frac{\text{Abs}\left[\text{sen}[\alpha]\right]}{\text{Abs}\left[\cos[\alpha]\right]}
```
Sostituendo il risultato precedente giungiamo alla relazione cercata

```
% ê. cosNotosen
```

```
\text{Abs}\left[\tan\left[\alpha\right]\right] = \frac{\text{Abs}\left[\text{sen}\left[\alpha\right]\right]}{\sqrt{1 - \text{sen}\left[\alpha\right]^2}}
```

```
\tanhbtanNotosen = toRule<sup>[</sup>%]
```
 $\texttt{Abs}[\texttt{tan}[\alpha]] \rightarrow \frac{\texttt{Abs}[\texttt{sen}[\alpha]]}{\sqrt{1-\texttt{sen}[\alpha]^2}}$ 

### **Nota la funzione cos** $\lceil \alpha \rceil$

In modo del tutto analogo si procede se si intende esprimere il seno e tangente in termini del coseno: riportiamo senza commento la procedura.

```
\texttt{toIdentita}[idFondamentale] - \texttt{cos} [\alpha] ^2
Н
```
 $\text{sen}[\alpha]^2 = 1 - \text{cos}[\alpha]^2$ 

### **Sqrt <sup>ê</sup>@ %**

$$
\sqrt{\operatorname{sen}[\alpha]^2} = \sqrt{1 - \cos[\alpha]^2}
$$

### **MapAt[Abs, %, {1}]**

 $\text{Abs}[\text{sen}[\alpha]] = \sqrt{1 - \cos[\alpha]^2}$ 

#### ${\tt senNotocos = tolRule$ <sup>[%]</sup>

 $\texttt{Abs}[\texttt{sen}[\alpha]] \rightarrow \sqrt{1 - \texttt{cos}[\alpha]^2}$ 

### $total<sub>delta</sub>[id1]$

 $tan[\alpha] = \frac{sen[\alpha]}{cos[\alpha]}$ 

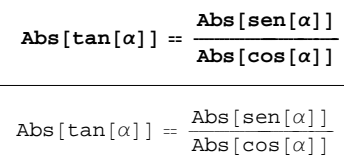

### **% ê. senNotocos**

 $\text{Abs}\left[\tan[\alpha]\right] = \frac{\sqrt{1-\cos[\alpha]^2}}{\text{Abs}\left[\cos[\alpha]\right]}$ 

#### $\tanh$ **bcoos** = **toRule**[%]

 $\texttt{Abs}\left[\tan[\alpha]\right] \mapsto \frac{\sqrt{1-\cos[\alpha]^2}}{\texttt{Abs}\left[\cos[\alpha]\right]}.$ 

# **Nota la funzione tan** $[\alpha]$

Ritenendo conosciuto il valore di tan $\alpha$ ] iniziamo dalla evidente identità

$$
\boxed{\text{ HoldForm}[\text{sen}[\alpha]^2] = \text{sen}[\alpha]^2}
$$

 $\operatorname{sen}[\alpha]^2 = \operatorname{sen}[\alpha]^2$ 

e riscriviamo il denominatore  $( = 1)$  del secondo membro sfruttando l'identità fondamentale

```
MapAt[# / (\text{sen}[\alpha] \land 2 + \text{cos}[\alpha] \land 2) &, %, 2]
```

```
\texttt{sen}[\alpha]^2 = \frac{\texttt{sen}[\alpha]^2}{\texttt{cos}[\alpha]^2 + \texttt{sen}[\alpha]^2}
```
Dividiamo ora il numeratore e denominatore del secondo membro per  $cos(\alpha)^2 \neq 0$  supponendo quindi che  $\alpha \neq \frac{\pi}{2} + k \pi$ 

ı

**applicaND@%, HoldForm@# <sup>ê</sup> cos@αD^2<sup>D</sup> &<sup>D</sup>**

$$
\texttt{sen}[\alpha]^2 = \frac{\frac{\texttt{sen}[\alpha]^2}{\texttt{cos}[\alpha]^2}}{\frac{\texttt{cos}[\alpha]^2 + \texttt{sen}[\alpha]^2}{\texttt{cos}[\alpha]^2}}
$$

Applicando la proprietà distributiva e sapendo che tan $[\alpha]$  = sen $[\alpha]/\cos[\alpha]$  otteniamo

```
applicaND@%, Apart@rilascia@#DD &D êê. id4
```
 $\texttt{sen}[\alpha]^2 = \frac{\tan[\alpha]^2}{1 + \tan[\alpha]^2}$ 

da cui l'estrazione della radice quadrata in entrambi i membri fornisce

```
rilascia@Sqrt ê@ %D
```

$$
\sqrt{\texttt{sen}[\alpha]^2} = \sqrt{\frac{\texttt{tan}[\alpha]^2}{1 + \texttt{tan}[\alpha]^2}}
$$

per cui risulta

ı

$$
\texttt{MapAt}[\texttt{Abs}, \texttt{\%}, \texttt{1}]
$$

$$
\text{Abs}\left[\, \text{sen}\left[\alpha\right] \,\right] \, = \, \sqrt{\frac{\, \text{tan}\left[\alpha\right]^{2} \,}{\, 1 \, + \, \text{tan}\left[\alpha\right]^{2} \,}}
$$

 $\blacksquare$  **senNototan** = **toRule**[%]

$$
\text{Abs}\left[\, \text{sen}\left[\,\alpha\,\right] \,\right] \mapsto \sqrt{\frac{\tan\left[\,\alpha\,\right]^{\,2}}{1 + \tan\left[\,\alpha\,\right]^{\,2}}}
$$

Con la stessa successione di passaggi si ottiene il valore assoluto del coseno in termini della tangente: sinteticamente

 $H$ oldForm $\left[\cos(\alpha)^2\right]=\cos(\alpha)^2$ 

```
\cos[\alpha]^2 = \cos[\alpha]^2
```
**hdnd e***n* $[\alpha]$ **<sup>** $\land$ **</sup>2 +<b>***cos* $[\alpha]$ **<sup>** $\land$ **</sup>2) &,**  $\frac{8}{7}$ **, 2** 

$$
\cos\left[\alpha\right]^2 = \frac{\cos\left[\alpha\right]^2}{\cos\left[\alpha\right]^2 + \sin\left[\alpha\right]^2}
$$

**applicaND** $[$ **&**, **HoldForm** $[$ **#**  $/$  **cos**  $[\alpha]$  ^2 $]$  & $]$ 

$$
\cos\left[\alpha\right]^2=\frac{\frac{\cos\left[\alpha\right]^2}{\cos\left[\alpha\right]^2}}{\frac{\cos\left[\alpha\right]^2+\sin\left[\alpha\right]^2}{\cos\left[\alpha\right]^2}}
$$

**applicaND@%, Apart@rilascia@#DD &D êê. id4** L

 $cos[\alpha]^2 = \frac{1}{1 + tan[\alpha]^2}$ 

```
rilascia@Sqrt ê@ %D
```

$$
\sqrt{\cos{[\alpha]}^2} = \sqrt{\frac{1}{1 + \tan{[\alpha]}^2}}
$$

### **dMapAt**[Abs, %, 1]

$$
\text{Abs}\left[\cos\left[\alpha\right]\right]=\sqrt{\frac{1}{1+tan\left[\alpha\right]^{2}}}
$$

### $\cos M \cdot \cot \theta = \tan M \cdot \tan \theta$

```
\text{Abs}[\cos[\alpha]] \rightarrow \sqrt{\frac{1}{1 + \tan[\alpha]^2}}
```
**ü Identità dimostrate**

# **Angoli associati e relative identità**

# **Angoli complementari**

### **ü Istruzioni grafiche**

```
\alpha = 20 Degree; \beta = (\pi / 2 - \alpha);
pP = \{Cos[a], Sin[a]\}; pQ = \{Cos[a], 0\}; origine = \{0, 0\}; pR = \{Cos[\beta], Sin[\beta]\}; pS = \{Cos[\beta], 0\};
Show@Graphics@8Circle@origine, 1D, Line@88−1.2, 0<, 81.2, 0<<D,
   Line[{{0, -1.2}, {0, 1.2}}], Line[{pP, origine, pR}]}],
Graphics@8colBlu, Arrow@origine, pQ, stileVetD, Arrow@pQ, pP, stileVetD<D,
Graphics<sup>[{colBlu, Arrow[origine, pS, stileVet], Arrow[pS, pR, stileVet]}],</sup>
Graphics@8Text@"O", origine, 81, 1<, TextStyle → stileTestoD,
   Text["Q", pQ, \{0, 1\}, TextStyle \rightarrow stileTesto], Text["P", pP, \{0, -1\}, TextStyle \rightarrow stileTesto],
   Text["S", pS, \{0, 1\}, TextStyle \rightarrow stileTesto], Text["R", pR, \{0, -1\}, TextStyle \rightarrow stileTesto]}],
Prolog -> {{colGiallo, Polygon[{origine, pQ, pP}], Polygon[{origine, pS, pR}]},
   8colVerde, Disk@origine, .3, 80, β<D<, 8colRosso, Disk@origine, .2, 80, α<D<<,
 AspectRatio → Automatic, Axes → TrueD; Clear@α, βD;
```
**ü Grafico**

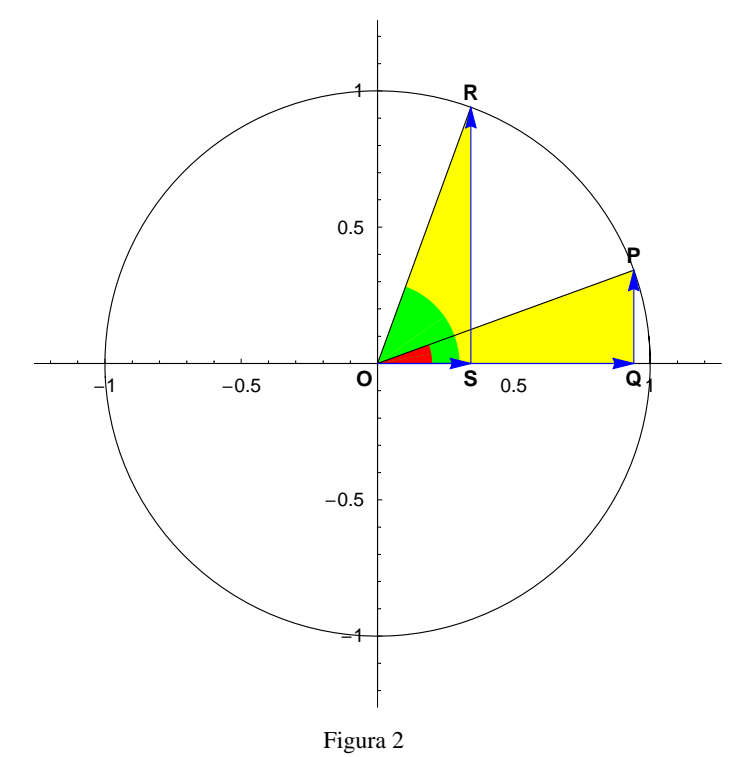

#### **ü Identità dimostrate**

#### **ü Seno di un angolo complementare**

Sia  $\alpha$  l'ampiezza di un angolo orientato. Questo individua nella circonferenza  $\gamma$  con centro nell'origine  $O$  di un sistema cartesiano il triangolo  $OQP$ . In fig.  $2\alpha$ , per comodità, appare un angolo compreso nel I quadrante (in rosso) ma le relazioni che dedurremo si dimostrano valide qualsiasi sia il suo valore. L'angolo complementare, di ampiezza  $\frac{\pi}{2} - \alpha$  che si associa ad  $\alpha$  definisce a sua volta il triangolo *OSR*: siamo interessati ad esprimere le funzioni goniometriche di quest'ultimo in termini di quelle dell'angolo  $\alpha$ . Dalla definizione discende quindi che

$$
\mathsf{sen}[\pi/2-\alpha] = \mathsf{SR}/\mathsf{OR}
$$

$$
\texttt{sen}\Big[\,\frac{\pi}{2}-\alpha\Big]\,=\,\frac{\texttt{SR}}{\texttt{OR}}
$$

ma la congruenza tra i triangoli  $\triangle OQP \cong \triangle OSR$  comporta che si abbia, anche in segno,  $SR = OQ$  e  $OR = OP$ . Pertanto sostituendo queste uguaglianze nella precedente

$$
\$\ /.\ \{\texttt{SR} \rightarrow \texttt{OQ, OR} \rightarrow \texttt{OP}\}\
$$

$$
\texttt{sen}\Big[\,\frac{\pi}{2}-\alpha\Big]\,=\,\frac{\texttt{OQ}}{\texttt{OP}}
$$

Ma per la definizione delle funzioni goniometriche relative all'angolo  $\alpha$ , in particolare quella del coseno, risulta che

**% ê. defs**

 $\texttt{sen}\left[\frac{\pi}{2} - \alpha\right] = \texttt{cos}[\alpha]$ 

```
semComp1 = toRule[%]
```
 $\texttt{sen}\left[\frac{\pi}{2} - \alpha\right] \Rightarrow \texttt{cos}\left[\alpha\right]$ 

### **ü Identità dimostrate**

L

### **ü Coseno di un angolo complementare**

Procediamo nello stesso modo per determinare  $\cos\left[\frac{\pi}{2} - \alpha\right]$  in termini di funzioni dell'angolo  $\alpha$ .

```
a cos[\pi / 2 - \alpha] = 0S / 0R
```
 $\cos\left[\frac{\pi}{2} - \alpha\right] = \frac{OS}{OR}$ 

Osservata la validità di *OS* = *QP* (fig.2) discende

$$
\$\ /.\ \{OS \rightarrow \text{QP}, \ OR \rightarrow \text{OP}\}\
$$

$$
\cos\left[\,\frac{\pi}{2}-\alpha\right]\,=\,\frac{\textsf{QP}}{\textsf{OP}}
$$

e utilizzando la definzione di sen $[\alpha]$ 

$$
8 / . \text{ defs}
$$

$$
\cos\left[\frac{\pi}{2} - \alpha\right] = \text{sen}[\alpha]
$$

**cosCompl <sup>=</sup> toRule@%<sup>D</sup>** п

 $\cos\left[\frac{\pi}{2} - \alpha\right] \Rightarrow \text{sen}[\alpha]$ 

### **ü Identità dimostrate**

### **ü Tangente di un angolo complementare**

Infine, la definizione di tangente per l'angolo complementare comporta l'uguaglianza

```
\tan [\pi / 2 - \alpha] = - S R / 0 S
```

$$
\tan\left[\frac{\pi}{2} - \alpha\right] = \frac{SR}{OS}
$$

ma la congruenza dei triangoli già esposta assicura che *SR* = *OQ* e *OS* = *QP* (fig. 2) per cui

$$
*(\mathbf{S}R \to OQ, OS \to QP)
$$
  

$$
\tan\left[\frac{\pi}{2} - \alpha\right] = \frac{OQ}{QP}
$$

che è equivalente alla

ı

**% QP ê OQ**

$$
\frac{\mathsf{QP} \tan\left[\frac{\pi}{2} - \alpha\right]}{\mathsf{OQ}} = 1
$$

Per la definizione di tangente risulta anche

$$
8 / . \text{ defs}
$$
  

$$
\tan\left[\frac{\pi}{2} - \alpha\right] \tan\left[\alpha\right] = 1
$$

da cui, dividendo per tan $[\alpha]$ 

$$
\quad \ \ \, \text{\rm\textbackslash} \, \text{\rm\textbackslash} \, \text{\rm\textnormal{an}} \, [\alpha]
$$

 $\tan\left[\frac{\pi}{2} - \alpha\right] = \frac{1}{\tan\left[\alpha\right]}$ 

che si può riscrivere nei due modi seguenti

$$
\frac{1}{2} \cdot 1
$$

$$
\tan\left[\frac{\pi}{2}-\alpha\right]=\cot\left[\alpha\right]
$$

**% ê. id2**

$$
\tan\left[\frac{\pi}{2} - \alpha\right] = \frac{\cos\left[\alpha\right]}{\text{sen}\left[\alpha\right]}
$$

In alternativa

**<b>h t**an $[π / 2 - α] =$ **sen** $[π / 2 - α] /$ **cos** $[π / 2 - α]$ 

 $\tan\left[\frac{\pi}{2} - \alpha\right] = \frac{\operatorname{sen}\left[\frac{\pi}{2} - \alpha\right]}{\cos\left[\frac{\pi}{2} - \alpha\right]}$ 

per cui sfruttando le identità già dimostrate per seno e coseno, riesce

```
% ê. senCompl ê. cosCompl
```

$$
\tan\left[\frac{\pi}{2} - \alpha\right] = \frac{\cos\left[\alpha\right]}{\text{sen}\left[\alpha\right]}
$$

```
\texttt{tanCompl} = \texttt{toRule}[
```

$$
\text{tan}\Big[\,\frac{\pi}{2}-\alpha\Big]\Rightarrow\frac{\text{cos}\,[\alpha]}{\text{sen}\,[\alpha]}
$$

Abbiamo pertanto dimostrato le identità:

```
Angoli complementari
\text{sen}\left(\frac{\pi}{2}\right)- \alpha) = cos (\alpha)
cos(\frac{1}{2}\alpha = sen (\alpha)tan\left(\frac{\pi}{2}\right)\frac{1}{2}= \cot(\alpha) = \frac{1}{\tan(\alpha)}
```
# **Angoli che differiscono per un angolo retto**

- **ü Identità dimostrate**
- **ü Istruzioni grafiche**

```
\alpha = 20 Degree; \beta = \pi / 2 + \alpha;
pP = \{ \text{Cos}[\alpha], \text{Sin}[\alpha]\}, pQ = \{ \text{Cos}[\alpha], 0\}, \text{origine} = \{0, 0\}, pR = \{ \text{Cos}[\beta], \text{Sin}[\beta]\}, pS = \{ \text{Cos}[\beta], 0\}Show@Graphics@8Circle@origine, 1D, Line@88−1.2, 0<, 81.2, 0<<D,
   Line[{{0, -1.2}, {0, 1.2}}], Line[{{pP, origine, pR}}]}],
 Graphics[\{colBlu, Arrow[origine, pQ, stileVet], Arrow[pQ, pP, stileVet]\}],Graphics[\{colBlu, Arrow[origine, ps, stileVet], Arrow[ps, pR, stileVet]\}],Graphics@8Text@"O", origine, 81, 1<, TextStyle → stileTestoD,
   Text["Q", pQ, \{0, 1\}, TextStyle \rightarrow stileTesto], Text["P", pP, \{0, -1\}, TextStyle \rightarrow stileTesto],
   Text["S", pS, \{0, 1\}, TextStyle \rightarrow stileTesto], Text["R", pR, \{0, -1\}, TextStyle \rightarrow stileTesto]}],
 Prolog \rightarrow {{colGiallo, Polygon<sub>[{</sub>origine, pQ, pP}], Polygon<sub>[{</sub>origine, pS, pR}]},
    8colVerde, Disk@origine, .3, 80, β<D<, 8colRosso, Disk@origine, .2, 80, α<D<<,
 AspectRatio → Automatic, Axes → TrueD; Clear@α, βD;;
```
**ü Grafico**

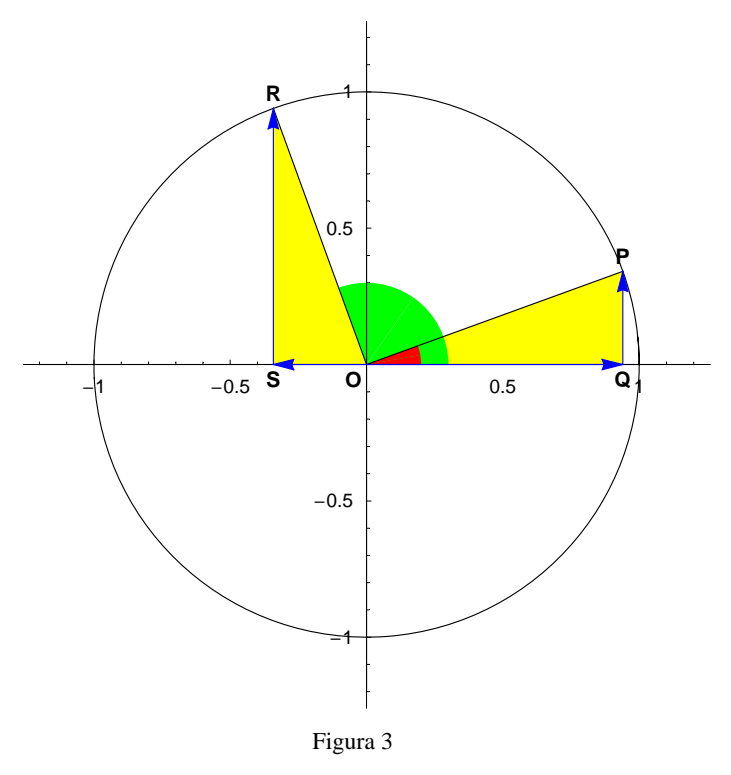

# $\blacksquare$  Seno di un angolo che differisce di  $\frac{\pi}{2}$

Angoli che differiscono per un angolo retto danno origine alla configurazione geometrica di fig. 3. Ancora è soddisfatta la congruenza di tipo geometrico  $\triangle OQP \cong \triangle OSR$  mentre, osservando i versi delle componenti, risulta  $SR = OQ$  e  $OS = -QP$ . Ne segue

**\mathbf{S} = \mathbf{S} \mathbf{R} \mathbf{A} + \mathbf{S} \mathbf{R} + \mathbf{S} \mathbf{R} + \mathbf{S} \mathbf{R} \mathbf{A} + \mathbf{S} \mathbf{R} \mathbf{A} + \mathbf{S} \mathbf{R} \mathbf{A} + \mathbf{S} \mathbf{R} \mathbf{A} + \mathbf{S} \mathbf{R} \mathbf{A} + \mathbf{S} \mathbf{R} \mathbf{A} + \mathbf{S} \mathbf{R} \mathbf{A} + \mathbf{S} \mathbf{R} \mathbf{A} + \mathbf{S} \mathbf{R} \mathbf** 

$$
\texttt{sen}\Big[\,\frac{\pi}{2} + \alpha\Big] = \frac{\texttt{SR}}{\texttt{OR}}
$$

che si riscrive

**8**  $\ell$  **(SR**  $\rightarrow$  **OQ, OR**  $\rightarrow$  **OP**}

$$
\texttt{sen}\Big[\,\frac{\pi}{2}+\alpha\Big]\,=\,\frac{\texttt{OQ}}{\texttt{OP}}
$$

e, in base alla definizione, risulta

**% ê. defs**

$$
\texttt{sen}\left[\frac{\pi}{2} + \alpha\right] = \texttt{cos}\left[\alpha\right]
$$

 $\left[$  **senDiffPi2** =  $\text{toRule}$  $[$ <sup>8</sup> $]$ 

$$
\texttt{sen}\Big[\,\frac{\pi}{2} + \alpha\Big] \Rightarrow \texttt{cos}\,[\alpha]
$$

### **ü Identità dimostrate**

# $\blacksquare$  Coseno di un angolo che differisce di  $\frac{\pi}{2}$

Dalla definizione

**cos** $[\pi / 2 + \alpha] = 0$ **s**  $\theta$  **OR** 

$$
\cos\left[\frac{\pi}{2}+\alpha\right]=\frac{OS}{OR}
$$

ma per quanto osservato sopra nel caso del seno diviene

```
% ê. 8OS → −QP, OR → OP<
     \cos\left[\frac{\pi}{2} + \alpha\right] = -\frac{QP}{OP}
```
per cui

```
% ê. defs
```

```
\cos\left[\frac{\pi}{2} + \alpha\right] = -\operatorname{sen}[\alpha]
```
 $\bullet$  **cosDiffPi2** = **toRule** $[$ 8]

 $\cos\left[\frac{\pi}{2} + \alpha\right] \mapsto -\operatorname{sen}[\alpha]$ 

### **ü Identità dimostrate**

# $\blacksquare$  **Tangente di un angolo che differisce di**  $\frac{\pi}{2}$

Con le medesime osservazioni e iniziando dalla definizione

$$
\tan[\pi/2 + \alpha] = SR / OS
$$
  

$$
\tan\left[\frac{\pi}{2} + \alpha\right] = \frac{SR}{OS}
$$

risulta che l'espressione precedente si modifica in

$$
*(\text{SR} \rightarrow \text{OQ, OS} \rightarrow -\text{QP})
$$

$$
\tan\left[\frac{\pi}{2} + \alpha\right] = -\frac{\text{OQ}}{\text{QP}}
$$

da cui, moltiplicando per il reciproco del secondo membro

$$
\frac{\text{QP} / \text{OQ}}{\text{QP} \tan \left[\frac{\pi}{2} + \alpha\right]} = -1
$$

I

si ottiene un'espressione dove appare la definizione di tan $[\alpha]$ 

$$
\quad \ \ * \mathop{/}. \, \mathtt{defs}
$$

$$
\tan[\alpha] \tan\left[\frac{\pi}{2} + \alpha\right] = -1
$$

Dividendo per tale funzione si ha

$$
\quad \ \ \, \text{\rm{``}}\;/\; \tan\,[\alpha]
$$

$$
\tan\left[\frac{\pi}{2}+\alpha\right] = -\frac{1}{\tan\left[\alpha\right]}
$$

che si può riscrivere anche come

$$
\sqrt{8} / . id3 / . id2
$$

$$
\tan\left[\frac{\pi}{2} + \alpha\right] = -\frac{\cos\left[\alpha\right]}{\text{sen}\left[\alpha\right]}
$$

L **tanDiffPi2 <sup>=</sup> toRule@%<sup>D</sup>**

$$
\text{tan}\Big[\,\frac{\pi}{2}+\alpha\Big]\Rightarrow-\frac{\text{cos}\,[\alpha]}{\text{sen}\,[\alpha]}
$$

Riassumiamo in riquadro quanto ottenuto

```
Angoli che differiscono per un angolo retto
 \texttt{sen}\left(\frac{\pi}{2} + \alpha\right) = \texttt{cos}\left(\alpha\right)\cos\left(\frac{\pi}{2} + \alpha\right) = -\operatorname{sen}\left(\alpha\right)\tan\left(\frac{\pi}{2} + \alpha\right) = -\cot(\alpha) = -\frac{1}{\tan(\alpha)}
```
# **Angoli supplementari**

### **ü Istruzioni grafiche**

```
α = 30 Degree; β=π−α;
\mathtt{pP} = \{\mathtt{Cos}[\alpha]\text{ , } \mathtt{sin}[\alpha]\} \text{ ; } \mathtt{pQ} = \{\mathtt{Cos}[\alpha]\text{ , } 0\} \text{ ; } \mathtt{origine} = \{\mathtt{0, 0}\} \text{ ; } \mathtt{pR} = \{\mathtt{Cos}[\beta]\text{ , } \mathtt{sin}[\beta]\} \text{ ; } \mathtt{pS} = \{\mathtt{Cos}[\beta]\text{ , } 0\} \text{ ; }Show@Graphics@8Circle@origine, 1D, Line@88−1.2, 0<, 81.2, 0<<D,
   Line[{{0, -1.2}, {0, 1.2}}], Line[{pP, origine, pR}]}],
 Graphics<sup>[{colBlu, Arrow[origine, pQ, stileVet], Arrow[pQ, pP, stileVet]}],</sup>
 Graphics[\{colBlu, Arrow[origine, ps, stilevet], Arrow[ps, pk, stilevet]\},]Graphics@8Text@"O", origine, 81, 1<, TextStyle → stileTestoD,
    Text["Q", pQ, \{0, 1\}, TextStyle \rightarrow stileTesto], Text["P", pP, \{0, -1\}, TextStyle \rightarrow stileTesto],
   Text["S", pS, \{0, 1\}, TextStyle \rightarrow stileTesto], Text["R", pR, \{0, -1\}, TextStyle \rightarrow stileTesto]}],
 Prolog -> {{colGiallo, Polygon[{origine, pQ, pP}], Polygon[{origine, pS, pR}]},
    8{8colVerde, Disk[0, 0), .3, [0, \beta]}, [colRosso, \text{Disk}[\text{origine}, .2, {0, \alpha)}]},
 AspectRatio \rightarrow Automatic, Axes \rightarrow True]; Clear[\alpha, \beta];
```
### **ü Grafico**

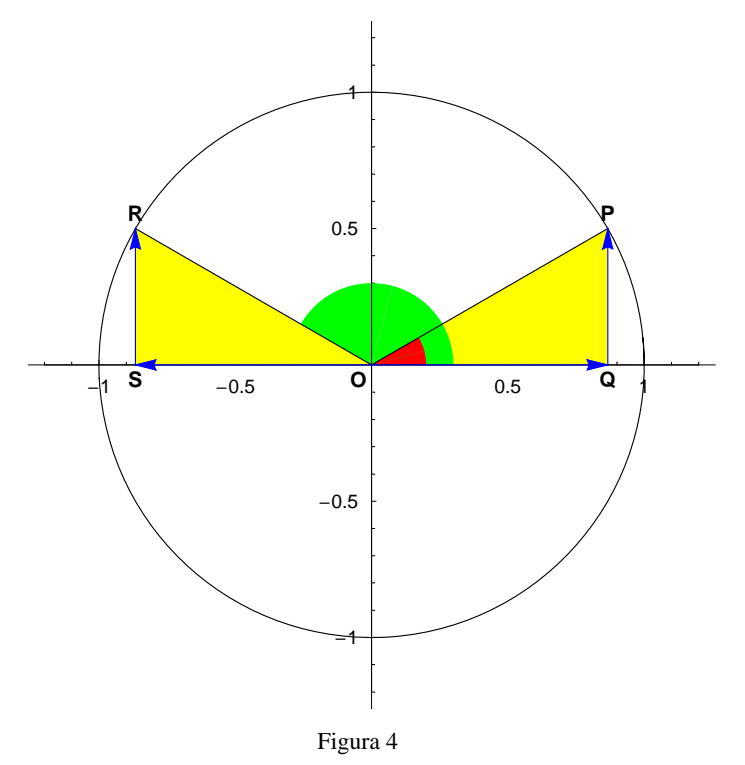

### **ü Identità dimostrate**

### **ü Seno di un angolo supplementare**

Ancora una volta l'espressione delle funzioni goniometriche di un angolo associato ad  $\alpha$ , in tal caso l'angolo supplementare, si basa sull'osservazione della congruenza dei triangoli individuati dai lati terminali dei due angoli, nel caso in esame, △*OSR* e △*OQP* (fig. 4). Valgono pertanto le relazioni tra componenti *OS* = -*OQ* e *SR* = *QP* e di conseguenza discende

```
\mathbf{sen}[\pi - \alpha] = \mathbf{SR} / \mathbf{OR}
```
 $\texttt{sen}[\pi-\alpha] = \frac{\texttt{SR}}{\texttt{OR}}$ 

 $\frac{1}{2}$  % /. {SR  $\rightarrow$  QP, OR  $\rightarrow$  OP}  $\texttt{sen}[\pi-\alpha] = \frac{\texttt{QP}}{\texttt{OP}}$ **% ê. defs**  $\texttt{sen}[\pi-\alpha]=\texttt{sen}[\alpha]$  ${\tt senSuppl}$  =  ${\tt toRule}$   $[\$]$ 

 $\texttt{sen}[\pi-\alpha] \rightarrow \texttt{sen}[\alpha]$ 

### **ü Identità dimostrate**

### **ü Coseno di un angolo supplementare**

Nello stesso modo

**cos** $[\pi - \alpha] = 0S / 0R$ 

$$
\cos\left[\pi-\alpha\right]\;=\;\frac{\text{OS}}{\text{OR}}
$$

**% <sup>ê</sup>. <sup>8</sup>OS → −OQ, OR <sup>→</sup> OP<sup>&</sup>lt;**

 $cos [\pi - \alpha] = -\frac{OQ}{OP}$ 

**% ê. defs**

```
cos[\pi - \alpha] = -cos[\alpha]
```

```
cosSuppl = toRule@%D
```

```
cos[π - α] \rightarrow -cos[α]
```
### **ü Identità dimostrate**

### **ü Tangente di un angolo supplementare**

Infine, la definizione di tangente implica

```
tan[\pi - \alpha] = SR / OS
```

```
\tan [\pi - \alpha] = \frac{SR}{OS}
```
e le osservazioni fatte inizialmente permettono di riscriverla come

```
% ê. 8SR → QP, OS → −OQ<
    \tan [\pi - \alpha] = -\frac{QP}{OQ}
```
da cui

```
% ê. defs
```

```
\tan[\pi - \alpha] = -\tan[\alpha]tanSuppl = toRule@%D
 \tan[\pi-\alpha] \Rightarrow -\tan[\alpha]
```
Abbiamo dimostrato quindi le ulteriori tre relazioni

```
Angoli supplementari
\texttt{sen}(\pi - \alpha) = \texttt{sen}(\alpha)cos(\pi - \alpha) = -cos(\alpha)\tan (\pi - \alpha) = -\tan(\alpha)
```
# **Angoli che differiscono di p**

### **ü Istruzione grafiche**

```
\alpha = 30 Degree; \beta = \pi + \alpha;
pP = \{Cos[a], Sin[a]\}; pQ = \{Cos[a], 0\}; origine = \{0, 0\}; pR = \{Cos[\beta], Sin[\beta]\}; pS = \{Cos[\beta], 0\};
Show@Graphics@8Circle@origine, 1D, Line@88−1.2, 0<, 81.2, 0<<D,
   Line[{{0, -1.2}, {0, 1.2}}], Line[{pP, origine, pR}]}],
 Graphics[{colBlu, Arrow[origine, pQ, stilevet], Arrow[pQ, pP, stilevet]}Graphics@8colBlu, Arrow@origine, pS, stileVetD, Arrow@pS, pR, stileVetD<D,
 Graphics@8Text@"O", origine, 81, 1<, TextStyle → stileTestoD,
   Text["Q", pQ, \{0, 1\}, TextStyle \rightarrow stileTesto], Text["P", pP, \{0, -1\}, TextStyle \rightarrow stileTesto],
   Text["S", pS, \{0, -1\}, TextStyle \rightarrow stileTesto], Text["R", pR, \{0, 1\}, TextStyle \rightarrow stileTesto]}],
 Prolog -> \{ \{ \text{colGiallo, Polygon}[\{ \text{origine, pQ, pP} \} ], \} Polygon\{ \{ \text{origine, pS, pR} \} \},
   8colVerde, Disk@origine, .3, 80, β<D<, 8colRosso, Disk@origine, .2, 80, α<D<<,
 AspectRatio \rightarrow Automatic, Axes \rightarrow True]; Clear[\alpha, \beta];
```
**ü Grafico**

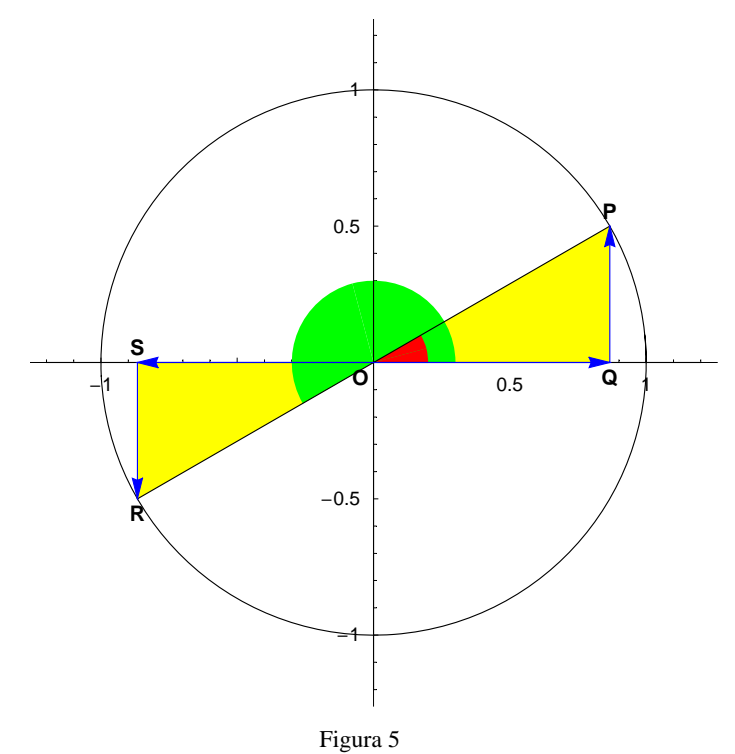

### **ü Identità dimostrate**

### $\blacksquare$  Seno di un angolo che differisce di  $\pi$  (angolo explementare)

Con riferimento alla fig. 5 osserviamo al solito modo che *OS* = -*OQ* così come *SR* = -*QP*. Poiché per definizione risulta

$$
\mathtt{sen}[\pi+\alpha]=\mathtt{SR}/\mathtt{OR}
$$

$$
\texttt{sen}[\pi + \alpha] = \frac{\texttt{SR}}{\texttt{OR}}
$$

 $\mathbf I$ 

le precedenti danno luogo alla

$$
% \angle \cdot \{SR \rightarrow -QP, OR \rightarrow OP\}
$$
  
sen $\lbrack \pi + \alpha \rbrack = -\frac{QP}{OP}$ 

e quindi, riprese le definizioni per l'angolo  $\alpha$ , segue

```
% ê. defs
П
```

```
\texttt{sen}[\pi+\alpha]=-\texttt{sen}[\alpha]
```

```
{\tt senExpl} = {\tt toRule}[\text{\texttt{\%}}]
```
 $\texttt{sen}[\pi+\alpha] \rightarrow -\texttt{sen}[\alpha]$ 

### **ü Identità dimostrate**

La definizione di coseno implica per l'angolo explementare  $\alpha + \pi$  (fig. 5)

```
cos[\pi + \alpha] = 0S / OR
```
 $cos [\pi + \alpha] = \frac{OS}{OR}$ 

ma le relazioni tra componenti già discusse permettono di scrivere

```
% ê. 8OS → −OQ, OR → OP<
```

```
cos[\pi + \alpha] = -\frac{OQ}{OP}
```
da cui

```
% ê. defs
```

```
cos[\pi + \alpha] = -cos[\alpha]
```

```
cosExpl = toRule@%D
```

```
cos[π + α] \rightarrow -cos[α]
```
### **ü Identità dimostrate**

### $\blacksquare$  **Tangente di un angolo che differisce di**  $\pi$  **(angolo explementare)**

Infine sfruttando ancora la definizione di tangente

$$
\int \tan[\pi + \alpha] = SR / OS
$$

 $\tan [\pi + \alpha] = \frac{SR}{OS}$ 

e le relazioni tra componenti

$$
*(sR \rightarrow -QP, OS \rightarrow -OQ)
$$

$$
\tan[\pi + \alpha] = \frac{QP}{OQ}
$$

risulta

```
% ê. defs
L
```

```
\tan[\pi + \alpha] = \tan[\alpha]
```
Questa identità conferma e dimostra la periodicità della funzione tangente: il suo periodo è pari a  $\pi$ .

```
tanExpl = toRule@%D
```

```
\tan[\pi+\alpha] \Rightarrow \tan[\alpha]
```
In definitiva abbiamo che le funzioni goniometriche di angoli esplementari sono collegate a quelle dell'angolo originario dalle seguenti identità

```
Angoli che differiscono di \pi\texttt{sen}(\pi + \alpha) = -\texttt{sen}(\alpha)cos(\pi + \alpha) = -cos(\alpha)\tan(\pi + \alpha) = \tan(\alpha)
```
# **Angoli opposti**

### **ü Grafico**

```
α = 30 Degree; β = −α;
\mathtt{PP} = \{\mathtt{Cos}[\alpha]\,,\, \mathtt{Sin}[\alpha]\}, \mathtt{PQ} = \{\mathtt{Cos}[\alpha]\,,\, 0\}, \mathtt{origine} = \{0,\,0\}, \mathtt{pR} = \{\mathtt{Cos}[\beta]\,,\, \mathtt{Sin}[\beta]\}, \mathtt{pS} = \{\mathtt{Cos}[\beta]\,,\, 0\}, \mathtt{pr} = \{\mathtt{Cos}[\beta]\,,\, 0\}, \mathtt{pr} = \{\mathtt{Cos}[\beta]\,,\, 0\}, \mathtt{pr} = \{\mathtt{Cos}[\beta]\,,\, 0\}, \mathtt{pr} = \{\mathtt{Cos}[\beta]\,,\, Show@Graphics@8Circle@origine, 1D, Line@88−1.2, 0<, 81.2, 0<<D,
    Line[ \{ [0, -1.2], [0, 1.2] \} ], Line[ \{ pP, origine, pR \} ] \} ],
 Graphics[{colBlu, Arrow[origine, pQ, stilevet], Arrow[pQ, pP, stilevet]}],Graphics[\{colBlu, Arrow[origine, pS, stilleVect], Arrow[pS, pR, stileVet]\},Graphics@8Text@"O", origine, 81, 1<, TextStyle → stileTestoD,
    Text@"Q≡S", pQ − 80, 0.025<, 80, 1<, TextStyle → stileTestoD,
    Text["P", pP, \{0, -1\}, TextStyle \rightarrow stileTesto], Text["R", pR, \{0, 1\}, TextStyle \rightarrow stileTesto]}],
 Prolog -> {{colGiallo, Polygon<sub>[{origine, pQ, pP}}, Polygon<sub>[{origine, pS, pR}}},</sub></sub>
     8colVerde, Disk@80, 0<, .3, 8β, 0<D<, 8colRosso, Disk@origine, .2, 80, α<D<<,
 AspectRatio \rightarrow Automatic, Axes \rightarrow True]; Clear[\alpha, \beta];
```
**ü Grafico**

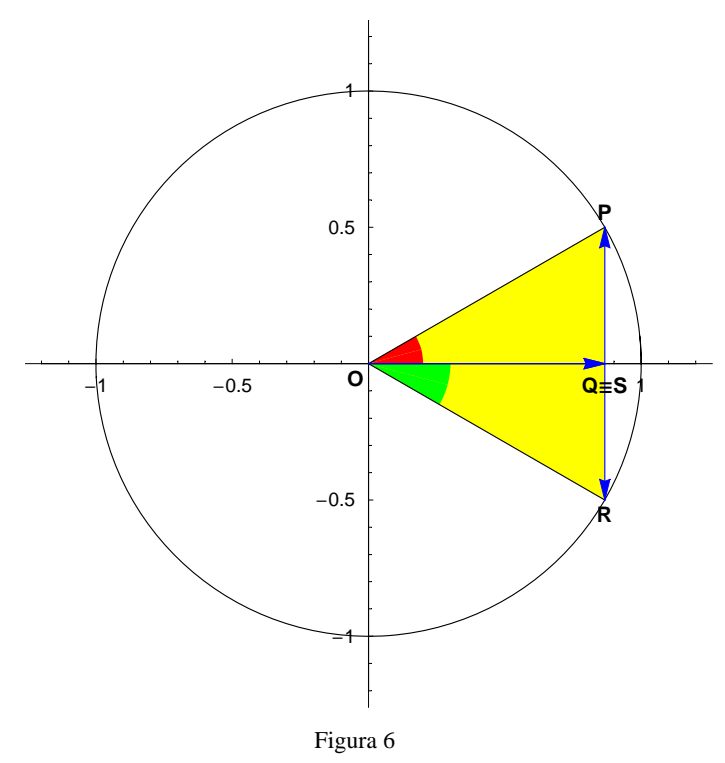

### **ü Identità dimostrate**

### **ü Seno di un angolo opposto**

Dalla congruenza più volte notata  $\triangle OSR \cong \triangle OQP$  discende ora  $SR = -QP \in OS = OQ$  (fig. 6). Ne deriva che

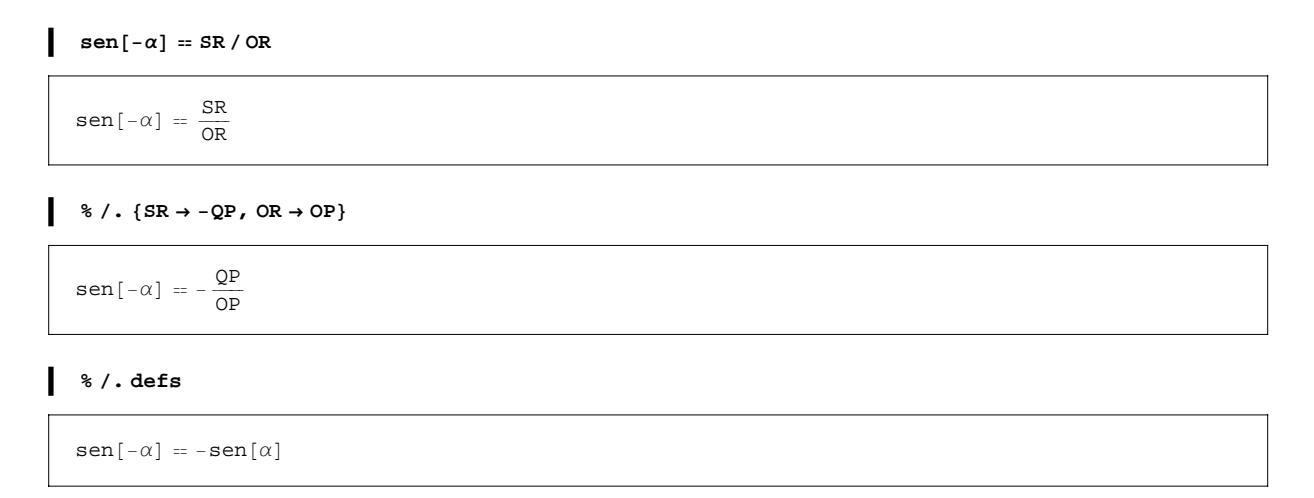

Questo risultato, valido per  $\forall \alpha \in \mathbb{R}$  stabilisce che la funzione seno è una *funzione dispari*: il suo grafico risulta pertanto simmetrico rispetto all'origine di un sistema cartesiano che abbia in ascissa la variabile angolare  $\alpha$  e in ordinata il valore sen $[\alpha]$ .

```
\blacksquare senOpp = toRule[<sup>8</sup>]sen[-\alpha] \nArr -sen[\alpha]
```
# **ü Identità dimostrate**

### **ü Coseno di un angolo opposto**

Analogamente a quanto finora visto e in base alla configurazione di fig. 6

$$
\cos[-\alpha] = \frac{\text{OS}}{\text{OS}} \\
\cos[-\alpha] = \frac{\text{OS}}{\text{OR}}
$$
\n
$$
\frac{\text{8} \cdot \cdot \text{ (OS} \rightarrow \text{OQ, OR} \rightarrow \text{OP})}{\text{OS}[-\alpha] = \frac{\text{OQ}}{\text{OP}}}
$$
\n
$$
\frac{\text{cos}[-\alpha] = \frac{\text{OQ}}{\text{OR}}}{\text{cos}[-\alpha] = \cos[\alpha]}
$$

Anche questa identità, valida per  $\forall \alpha \in \mathbb{R}$  codifica una proprietà importante della funzione coseno: questa è una *funzione pari* con grafico simmetrico rispetto all'asse delle ordinate del sistema cartesiano associato all'equazione  $y = \cos[\alpha]$ .

```
\bullet cosOpp = toRule[8]
   cos[-\alpha] \nArr cos[\alpha]
```
### **ü Identità dimostrate**

### **ü Tangente di un angolo opposto**

Per la definizione di tangente e in base a quanto osservato precedentemente

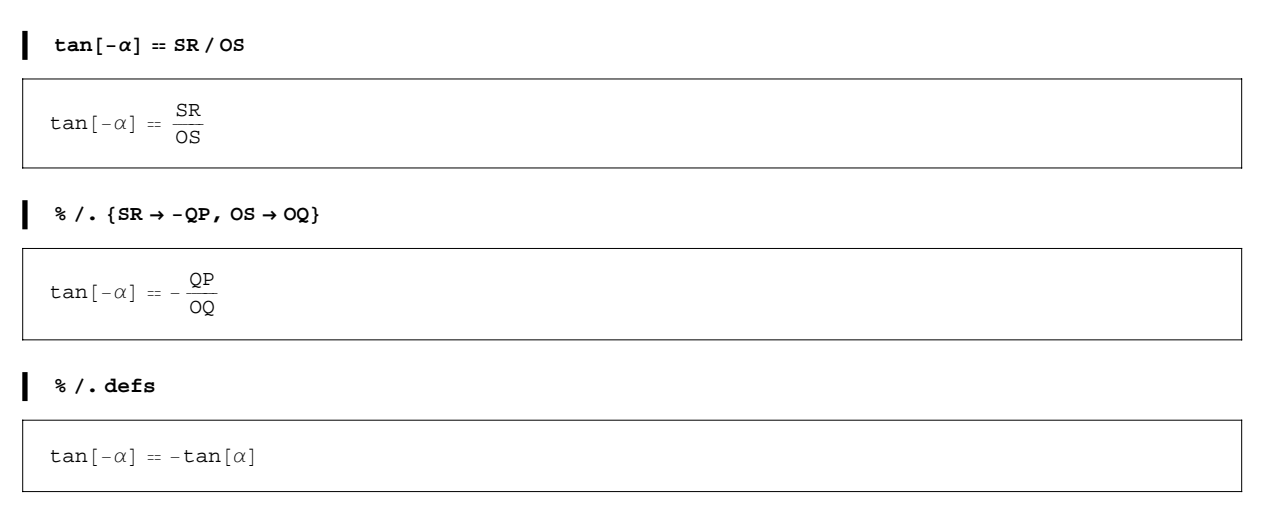

Come già visto per la funzione seno, poiché l'identità precedente vale per  $\forall \alpha \in \text{Dom}(\tan) = \mathbb{R} - \{\frac{\pi}{2} + k\pi\}$ stabilisce che pure la funzione tangente è una *funzione dispari* con grafico quindi simmetrico rispetto all'origine di un sistema cartesiano con in ascissa la variabile angolare e in ordinata il valore di tan $\alpha$ .

 $\blacksquare$  **tanOpp** = **toRule** $[$ 8]

```
\tan[-\alpha] \nArr -\tan[\alpha]
```
Abbiamo ottenuto quindi

```
Angoli opposti
sen(-\alpha) = -sen(\alpha)cos(-\alpha) = cos(\alpha)\tan(-\alpha) = -\tan(\alpha)
```
# **Introduzione grafica e prima identità**

### **ü Analisi grafica**

Affrontiamo in questa sezione la dimostrazione dell'identità che lega il coseno di una differenza di angoli alle funzioni goniometriche degli angoli stessi. In base a questa relazione sarà possibile dedurre una (lunga) serie di identità che specificano di volta in volta nuove proprietà delle funzioni goniometriche.

Definiamo nella circonferenza goniometrica  $\gamma$  i due angoli  $\alpha = 170^\circ$  e  $\beta = 115^\circ$ , il primo indicato in giallo nella figura sottostante e tale da ricoprire un intero settore circolare di  $\gamma$  e il secondo in verde.

```
α = 170 Degree;
β = 115 Degree;
```
I lati non coincidenti con il semiasse positivo delle *x* di questi angoli intersecano la circonferenza nei due punti,  $P(\cos(\alpha), \sin(\alpha)) \in Q(\cos(\beta), \sin(\beta)).$ 

```
pP = \{Cos[a], Sin[a]\};
pQ = \{Cos[\beta], Sin[\beta]\};
```
### **ü Istruzioni grafiche**

```
Show[Graphics[{{colGiallo, Disk[{0, 0}, 1, {0, a}]}, {colVerde, Disk[{0, 0}, .2, {0, \beta}]},
     8{code{code{code{code{set{\text{max}}\}}\} \}, .4, {β, α}} } }, Line {pQ, {0, 0}}} } } },
  Graphics[{Circle[{0, 0}, 1], Line[{{-1.5, 0}, {1.2, 0}}], Line[{{0, -1.2}, {0, 1.2}}],
     \text{Line}[\{ \text{pP}, \{0, 0\} \}], \text{Line}[\{ \{0, -1.2\}, \{0, 1.2\} \}],
  Graphics@8colRosso, AbsolutePointSize@4D, Point@pPD, Point@pQD<D,
  Graphics [ {Text["P(cos(\alpha), sen(\alpha))", pP + {0, 0.04}, {0, -1}, TextStyle \rightarrow stileTesto],
     Text["Q(cos(\beta), sen(\beta))", pQ, {1, -1}, TextStyle \rightarrow stileTesto]}],
  \text{AspectRatio} → \text{ Automatic}, \text{Axes} → \text{True}
```
### **ü Grafico**

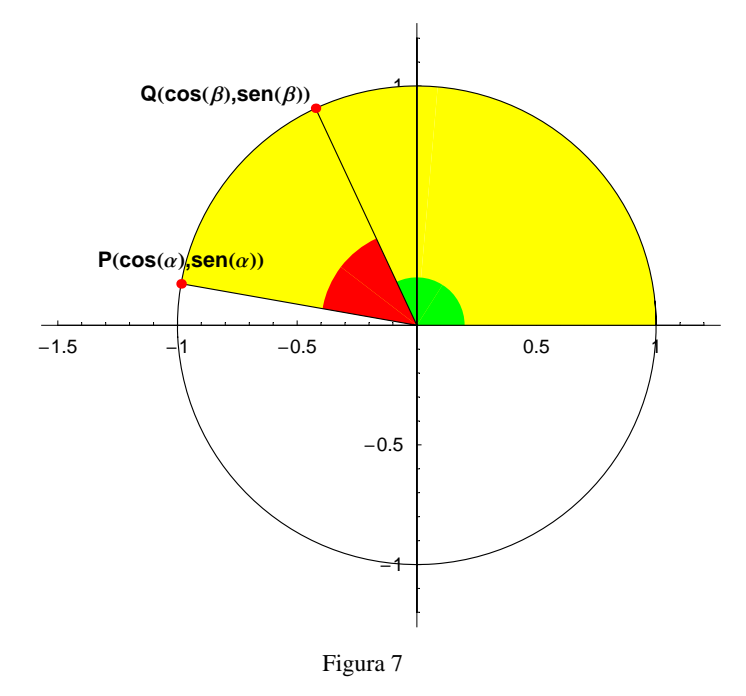

Dal punto di vista geometrico, la differenza  $\alpha - \beta$  appare come l'angolo evidenziato in color rosso. Poiché le convenzioni sugli angoli in goniometria impongono di trattare questi con un lato coincidente con il semiasse positivo delle ascisse, eseguiamo una rotazione attorno all'origine pari all'angolo  $\beta$  in modo da riportare quest'angolo nell'ambito convenzionale corretto.

### **ü Istruzioni grafiche**

```
nPassi = 50;
suddivisioneAngolo = Range[0, \beta, \beta / nPassi];
estremiAngoli = 8β − #, α − #< & ê@ suddivisioneAngolo;
Show[Graphics[{colRosso, Disk[{0, 0}, .4, #]}],Graphics[Line[{\{0, 0\}, {Cos[#[[1]], Sin[#[[1]]}, {Cos[#[[2]]], Sin[#[[2]]}, \{0, 0\}]],
    Graphics[\{Circle\{(0, 0), 1\}, Line[\{(0, 0), pP\}], Line[\{(0, 0), pQ\}],Line[\{(-1.2, 0), (1.2, 0)\}\], Line[\{0, -1.2\}, \{0, 1.2\}\]\]], Graphics[\{colRosso,\texttt{AbsolutePointsize[4], Point[\{Cos[\texttt{\#[1]}], Sin[\texttt{\#[1]}]\}, Point[\{Cos[\texttt{\#[2]}], Sin[\texttt{\#[2]}]\}]\},Graphics[{Text["Q", {Cos[#[1]], Sin[#[1]]}, {0, -1}, TextStyle \rightarrow stileTesto],
       Text["P", \{Cos[\#[2]]\}, Sin[\#[2]]\}, \{0, -1\}, TextStyle \rightarrow stileTesto]}],
    Prolog -> {{colGiallo, Disk[{0, 0}, 1, {0, a}]}, {colVerde, Disk[{0, 0}, .3, {0, \beta}]}},
    AspectRatio → Automatic, Axes → TrueD & ê@ estremiAngoli;
```
### **ü Animazione**

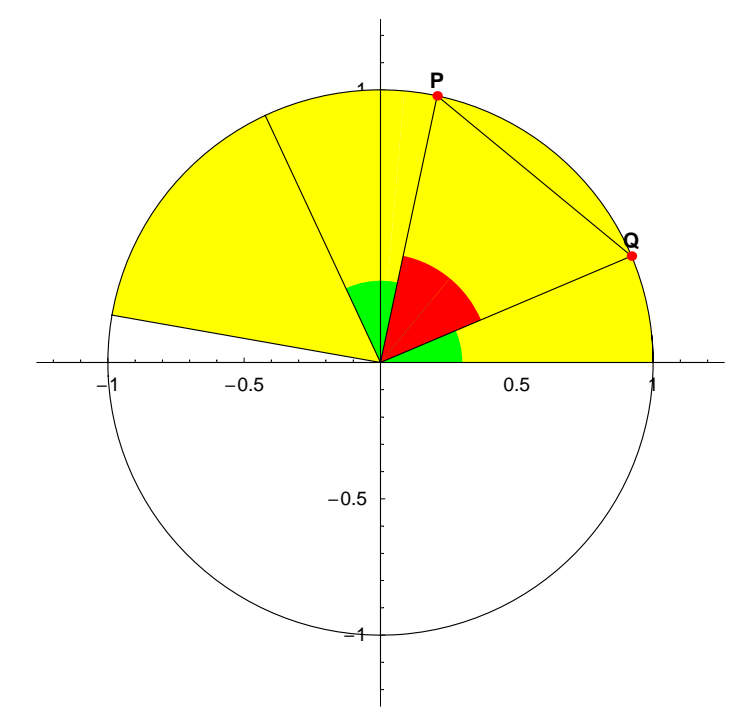

Appare evidente come in tale rotazione il punto  $Q$ , alla fine, vada a coincidere con il punto  $A(1, 0)$  di fig. 8 mentre il punto *P* a sua volta ha per immagine finale il punto  $D(\cos(\alpha - \beta), \sin(\alpha - \beta)).$ 

```
pA = 81, 0<;
pD = \{Cos[\alpha - \beta], sin[\alpha - \beta]\};
```
In particolare, essendo le rotazioni delle isometrie, la lunghezza della corda *PQ* rimane invariata cosicché possiamo porre in relazione la lunghezza del segmento originario *PQ* con quella della sua immagine *DA*: queste lunghezze sono uguali per cui vale *PQ* <sup>=</sup> *DA* oppure, elevando al quadrato

 $PO<sup>2</sup> = DA<sup>2</sup>$ .

#### **ü Istruzioni grafiche**

```
Show@Graphics@
  {\texttt{Circle[0, 0}, 1], \texttt{Line[{-1.2, 0}, {1.2, 0}]}, \texttt{Line[{p}, {0, 0}, p}, p}, \texttt{Line[{(0, 0)}, p)}],Line[\{(0, -1.2), (0, 1.2)\}\, Line[\{pD, (1, 0)\}\, Line[\{(0, -1.2), (0, 1.2)\}\],
 Graphics@8Text@"D", pD, 80, −1<, TextStyle → stileTestoD,
   Text@"A", pA + 80, −0.04<, 8−1, 0<, TextStyle → stileTestoD<D, Graphics@
  {Text["P", pP, \{1, 0\}, TextStyle \rightarrow stileTesto], Text["Q", pQ, \{0, -1\}, TextStyle \rightarrow stileTesto]}],
 Graphics[\{colBlu, Arrow[pP, pD, stileVet], Arrow[pQ, pA, stileVet]\}],Proof \rightarrow \{RGBColor<sup>[1, 0.517647, 1], Disk<sup>[{0, 0}</sup>, 1, {0, α-β}]}},</sup>
 AspectRatio → Automatic, Axes → TrueD; Clear@α, βD;
```
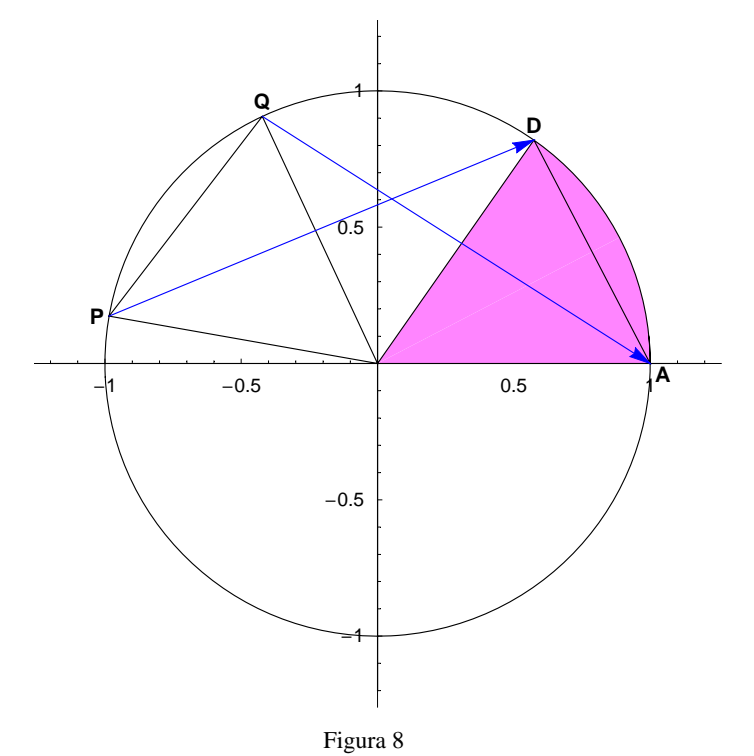

# **Formula di sottrazione per il coseno**

#### **ü Identità dimostrate**

#### **ü Dimostrazione**

Poiché i punti *P*, *Q*, *A* e *D* sono descritti dalle coppie ordinate

```
pP = \{cos[\alpha], sem[\alpha]\};
pQ = \{ \cos[\beta], \sin[\beta] \};pA = 81, 0<;
pD = \{cos[\alpha - \beta], s = n[\alpha - \beta]\}
```
ne segue che i quadrati dei segmenti **dPQquadro** e **dDAquadro** in termini degli angoli  $\alpha \in \beta$  risultano

```
\left\{ \left\{ \text{ "PQuadratic = " , PQuadratic = Plus @ @ (pP - pQ) ^ 2 \right\},\right\}9"DAquadrato =", DAquadrato = Plus @@ HpD − pAL2== êê TableForm
PQquadrato = (\cos[\alpha] - \cos[\beta])^2 + (\sin[\alpha] - \sin[\beta])^2<br>DAquadrato = (-1 + \cos[\alpha - \beta])^2 + \sin[\alpha - \beta]^2(-1 + \cos[\alpha - \beta])^2 + \text{sen}[\alpha - \beta]^2
```
Posti, per quanto visto, uguali ne discende l'equazione

```
PQquadrato == DAquadrato
```

```
(\cos[\alpha] - \cos[\beta])^2 + (\sin[\alpha] - \sin[\beta])^2 = (-1 + \cos[\alpha - \beta])^2 + \sin[\alpha - \beta]^2
```
Possiamo ora eseguire i quadrati coinvolti nei due membri

#### **Expand <sup>ê</sup>@ %**

```
\cos(\alpha)^2 - 2 \cos(\alpha) \cos(\beta) + \cos(\beta)^2 + \sin(\alpha)^2 - 2 \sin(\alpha) \sin(\beta) + \sin(\beta)^2 =1 - 2 \cos[\alpha - \beta] + \cos[\alpha - \beta]^2 + \sin[\alpha - \beta]^2
```
e quindi utilizzando l'identità goniometrica fondamentale sen<sup>2</sup>  $\alpha$  + cos<sup>2</sup>  $\alpha$  = 1, ridurre l'equazione alla forma equivalente più semplice

#### **% êê. idFondamentale**

 $2 - 2 \cos[\alpha] \cos[\beta] - 2 \sin[\alpha] \sin[\beta] = 2 - 2 \cos[\alpha - \beta]$ 

#### Sottraendo 2 ad entrambi i membri

```
% − 2
```

```
-2 \cos[\alpha] \cos[\beta] - 2 \sin[\alpha] \sin[\beta] = -2 \cos[\alpha - \beta]
```
e, dopo aver diviso per  $-2$ , scambiamo i due membri e semplifichiamo

```
scambia@% ê −2D êê Simplify
```
 $cos[\alpha - \beta] = cos[\alpha] cos[\beta] + sen[\alpha] sin[\beta]$ 

In definitiva siamo giunti a dimostrare la validità dell'espressione

cos $(\alpha - \beta)$  = cos $(\alpha)$  cos $(\beta)$  + sen $(\alpha)$  sen $(\beta)$ 

Il coseno di una differenza è pertanto, ben diverso dall'aspettativa ingenua che lo "vorrebbe" pari alla differenza dei coseni! In termini più formali questa identità (e le analoghe seguenti) dimostrano che le funzioni goniometriche non sono delle funzioni lineari dei propri argomenti.

```
\cos{\theta}EXE z \cosh(\theta)
```
 $cos[α - β] \rightarrow cos[α] cos[β] + sen[α] sen[β]$ 

# **Formule di addizione e sottrazione**

#### **ü Identità dimostrate**

### **Formula di addizione per il coseno**

La precedente identità collega il *coseno della differenza di due angoli*  $\alpha \in \beta$  con le funzioni goniometriche di questi e costituisce la *formula di sottrazione per il coseno*. Questo risultato si può facilmente estendere e in questa sezione otterremo, per prima, la corrispondente formula di addizione e successivamente le formule di addizione e sottrazione per seno e tangente. A tal fine sostituiamo nell'identità appena dimostrata

#### $\blacksquare$  toIdentita<sup>[cosDiff]</sup>

cos $[\alpha - \beta] = \cos[\alpha] \cos[\beta] + \sin[\alpha] \sin[\beta]$ 

```
% ê. β → −β
   cos[\alpha + \beta] = cos[\alpha] cos[-\beta] + sen[\alpha] sen[-\beta]
```
Tenendo presente quanto già dimostrato ossia che il seno è una funzione dispari valendo sen $(-\beta) = -\text{sen}(\beta)$  mentre il coseno è <u>pari</u> dato che cos( $-\beta$ ) = cos( $\beta$ ),  $\forall \beta \in \mathbb{R}$ , l'espressione precedente diviene

```
% ê. senOpp ê. cosOpp
```

```
cos[\alpha + \beta] = cos[\alpha] cos[\beta] - sen[\alpha] sen[\beta]
```
Il coseno della somma in termini delle funzioni di  $\alpha$  e  $\beta$  risulta quindi

```
cos(\alpha + \beta) = cos(\alpha) cos(\beta) - sen(\alpha) sen(\beta)
```
 $\cos(4\theta) = \tan(4\theta)$ 

 $cos[\alpha + \beta] \rightarrow cos[\alpha] cos[\beta] - sen[\alpha]$  sen $[\beta]$ 

# **Formule di addizione e sottrazione per il seno**

**ü Identità dimostrate**

### **ü Seno della differenza**

Sfruttiamo l'identità sen $(\alpha) = \cos(\frac{\pi}{2} - \alpha)$  per dedurre la formula di sottrazione per la funzione seno.

$$
\mathbf{sen}[\alpha - \beta] = \cos\left[\frac{\pi}{2} - (\alpha - \beta)\right]
$$

$$
\mathbf{sen}[\alpha - \beta] = \cos\left[\frac{\pi}{2} - \alpha + \beta\right]
$$

e, in base alla proprietà associativa, riscriviamo il secondo membro sostituendo a  $\frac{\pi}{2} - \alpha = \gamma$ 

$$
\begin{cases} \hat{\mathcal{K}} & \mathcal{I} - \alpha \to \gamma \\ \hat{\mathcal{I}} & \mathcal{I} \end{cases}
$$

$$
\text{sen}[\alpha - \beta] = \cos[\beta + \gamma]
$$

Possiamo ora applicare la formula di addizione per il coseno appena ottenuta

**% ê. cosAdd**

 $\text{sen}[\alpha - \beta] = \text{cos}[\beta] \text{cos}[\gamma] - \text{sen}[\beta] \text{sen}[\gamma]$ 

e ritornando ad esprimere  $\gamma$  in termini di  $\alpha$ 

$$
\frac{\mathbf{r}}{2} - \alpha
$$
\n
$$
\mathbf{sen}[\alpha - \beta] = \cos\left[\frac{\pi}{2} - \alpha\right] \cos[\beta] - \mathbf{sen}\left[\frac{\pi}{2} - \alpha\right] \mathbf{sen}[\beta]
$$

Per l'identità già <u>ricordata</u> e per quella analoga riguardante il seno di angoli complementari sen $(\frac{\pi}{2} - a) = \cos(a)$ , la precedente fornisce

**% ê. senCompl ê. cosCompl**

```
\texttt{sen}[\alpha - \beta] = \texttt{cos}[\beta] \texttt{sen}[\alpha] - \texttt{cos}[\alpha] \texttt{sen}[\beta]
```
che è quanto si voleva ottenere.

 $\blacksquare$  **senDiff** =  $\texttt{toRule}$  $[%$ 

```
sen[\alpha - \beta] \rightarrow cos[\beta] sen[\alpha] – cos[\alpha] sen[\beta]
```
### **ü Identità dimostrate**

#### **ü Seno della somma**

Nello stesso modo seguito per il coseno, sostituiamo a  $\beta$  l'angolo  $-\beta$ 

```
L
  toIdentita[\texttt{semDiff}] /. \beta \rightarrow -\beta
```

```
sen[\alpha + \beta] = cos[-\beta] sen[\alpha] – cos[\alpha] sen[-\beta]
```
Per le proprietà di simmetria del <u>seno</u> sen $(-\beta) = -\text{sen}(\beta)$  e del coseno,  $\cos(-\beta) = \cos(\beta) \forall \beta \in \mathbb{R}$ , otteniamo

```
% ê. senOpp ê. cosOpp
```
 $sen[\alpha + \beta] = cos[\beta]$  sen $[\alpha] + cos[\alpha]$  sen $[\beta]$ 

Riassumiamo in un'unica espressione le due identità dimostrate

 $sen(\alpha \pm \beta) = sen(\alpha) cos(\beta) \pm cos(\alpha) sin(\beta)$ 

intendendo che i segni vanno considerati nell'ordine indicato ossia il segno superiore a primo membro va associato al segno superiore a secondo e così per quello inferiore.

```
g senAdd = toRule[%]
```
 $sen[\alpha + \beta] \rightarrow cos[\beta]$  sen $[\alpha] + cos[\alpha]$  sen $[\beta]$ 

### **Formule di addizione e sottrazione per la tangente**

**ü Identità dimostrate**

#### **ü Tangente della somma**

Sfruttiamo le identità appena trovate per dimostrare quelle coinvolgenti la tangente di una somma o di una differenza. Poiché la tangente di un angolo si può esprimere come il rapporto tra il seno e il coseno, abbiamo

```
tan[\alpha + \beta] = \frac{\operatorname{sen}[\alpha + \beta]}{\operatorname{cos}[\alpha + \beta]}tan [\alpha + \beta] = \frac{\operatorname{sen}[\alpha + \beta]}{\cos[\alpha + \beta]}
```
Sviluppiamo il numeratore e denominatore della precedente utilizzando le formule di addizione per il seno e coseno

```
% ê. senAdd ê. cosAdd
```

```
tan[\alpha + \beta] = \frac{cos[\beta] sin[\alpha] + cos[\alpha] sin[\beta]}{cos[\alpha] cos[\beta] - sin[\alpha] sin[\beta]}
```
Supponendo  $cos(\alpha) cos(\beta) \neq 0$  cioè  $\alpha$ ,  $\beta \neq \frac{\pi}{2} + k\pi$ , dividiamo numeratore e denominatore del secondo membro per tale termine

```
applicaND[%, HoldForm[# / (cos[α] cos[β])] &
```

```
\tan[\alpha + \beta] =\begin{array}{|c|c|} \hline \cos\left[\beta\right] & \sin\left[\alpha\right] + \cos\left[\alpha\right] & \sin\left[\beta\right] \\ \hline \cos\left[\alpha\right] & \cos\left[\beta\right] & \\ \hline \cos\left[\alpha\right] & \cos\left[\beta\right] - \sin\left[\alpha\right] & \sin\left[\beta\right] \\ \hline \cos\left[\alpha\right] & \cos\left[\beta\right] & \\ \hline \end{array}
```
e quindi semplificando e tenendo conto della definizione di tangente in termini del seno e coseno, gli elementi coinvolti a secondo membro divengono rispettivamente

### $appliedND$ <sup>[%</sup>, Apart[rilascia[#]] &

```
\tan[\alpha + \beta] =\begin{split} &\frac{\mathbf{sen}\left[\alpha\right]}{\mathbf{cos}\left[\alpha\right]}+\frac{\mathbf{sen}\left[\beta\right]}{\mathbf{cos}\left[\beta\right]}\\ &1-\frac{\mathbf{sen}\left[\alpha\right]\mathbf{sen}\left[\beta\right]}{\mathbf{cos}\left[\alpha\right]\mathbf{cos}\left[\beta\right]} \end{split}
```
**% êê. id4**

```
\tan\left[\alpha+\beta\right]\,=\,\frac{\tan\left[\alpha\right]\,+\tan\left[\beta\right]}{1-\tan\left[\alpha\right]\,\tan\left[\beta\right]}
```
che è la formula cercata.

```
\tan Add = toRule[ %
```

```
tan[\alpha + \beta] \rightarrow \frac{\tan[\alpha] + \tan[\beta]}{1 - \tan[\alpha] \tan[\beta]}
```
### **ü Identità dimostrate**

### **ü Tangente della differenza**

Per ottenere la formula corrispondente e relativa alla differenza degli angoli, procediamo alla sostituzione  $\beta \to -\beta$ 

```
toIdentita[tanAdd] \ell. \beta \rightarrow -\beta
```

```
tan[\alpha - \beta] = \frac{\tan[\alpha] + \tan[-\beta]}{1 - \tan[\alpha] \tan[-\beta]}
```
Ricordando che la tangente è una funzione dispari che soddisfa quindi alla identità tan( $-\beta$ ) =  $-\tan(\beta)$  giungiamo infine alla

**% ê. tanOpp**

tan  $[\alpha - \beta] = \frac{\tan[\alpha] - \tan[\beta]}{1 + \tan[\alpha] \tan[\beta]}$ 

In definitiva le formule di addizione e sottrazione per la tangente sono

 $tan(\alpha \pm \beta) = \frac{tan(\alpha) \pm tan(\beta)}{1 \mp tan(\alpha) \tan(\beta)}$  con  $\frac{\pi}{2}$  + kπ

 $\blacksquare$  **tanDiff** = **toRule** $[$ 8]

tan  $[\alpha - \beta] \rightarrow \frac{\tan[\alpha] - \tan[\beta]}{1 + \tan[\alpha] \tan[\beta]}$ 

# **Formule di duplicazione**

### **ü Identità dimostrate**

# **Formule di duplicazione per seno coseno e tangente**

Dall'insieme delle formule discusse finora possiamo derivare facilmente un altro gruppo di importanti identità goniometriche. Iniziamo da quelle di duplicazione, formule che collegano le funzioni goniometriche dell'angolo  $2\alpha$ con quelle dell'angolo  $\alpha$ .

Partendo dalla

 $\texttt{toIdentita}$ **[** $\texttt{senddd}$ ] П

```
sen[\alpha + \beta] = cos[\beta] sen[\alpha] + cos[\alpha] sen[\beta]
```
basta porre  $\beta = \alpha$  per ottenere quanto si voleva

```
% ê. β→α
```
 $\text{sen}[2 \alpha] = 2 \cos[\alpha] \text{ sen}[\alpha]$ 

**senDupl <sup>=</sup> toRule@%<sup>D</sup>**

```
sen[2 \alpha] \rightarrow 2 cos[\alpha] sen[\alpha]
```
Analogamente per il coseno si ottiene immediatamente

```
\texttt{toIdentita}[cosAdd]
```
 $cos[\alpha + \beta] = cos[\alpha] cos[\beta] - sen[\alpha]$  sen $[\beta]$ 

```
cosDuplEq = \frac{1}{6} / . \beta \rightarrow \alpha
```
 $cos[2\alpha] = cos[\alpha]^2 - sen[\alpha]^2$ 

 $\cosh(8) = \cosh(8)$ 

 $cos[2\alpha]$   $\rightarrow cos[\alpha]^2$  – sen $[\alpha]^2$ 

Tenendo conto dell'identità goniometrica fondamentale quest'ultima si può riscrivere anche in termini alternativi appena si sostituisca cos<sup>2</sup>( $\alpha$ ) = 1 - sen<sup>2</sup>( $\alpha$ )

```
c toIdentita<sup>[cosDupl]</sup> /. cos[a_]\land2 \rightarrow 1 - sen[a]\land2
```

```
\cos[2\alpha] = 1 - 2 \sin[\alpha]^2
```

```
cosDuplSen = toRule[8]
```

```
cos[2\alpha] \mapsto 1 - 2 sen[\alpha]^2
```
oppure ancora, in base alla sen<sup>2</sup>( $\alpha$ ) = 1 - cos<sup>2</sup>( $\alpha$ ), si ottiene una terza forma

```
c toIdentita<sup>[cosDupl]</sup> /. sen[a_<sup>\wedge</sup><sup>2</sup> \rightarrow 1 - \cos[a]\wedge<sup>2</sup>
```

```
cos[2 \alpha] = -1 + 2 cos[\alpha]^2
```
 $\cosh\left(\frac{1}{2}\right)$ 

```
cos[2 \alpha] \rightarrow -1 + 2 cos[\alpha]^2
```
Infine la formula di addizione per la tangente

```
\bullet toIdentita[tanAdd]
```

```
\tan[\alpha + \beta] = \frac{\tan[\alpha] + \tan[\beta]}{1 - \tan[\alpha] \tan[\beta]}
```
fornisce con la sostituzione  $\beta \to \alpha$  l'espressione cercata

**% <sup>ê</sup>. β→α**

tan  $[2 \alpha] = \frac{2 \tan[\alpha]}{1 - \tan[\alpha]^2}$ 

**tanDupl <sup>=</sup> toRule@%<sup>D</sup>**

tan  $[2 \alpha]$   $\mapsto \frac{2 \tan[\alpha]}{1 - \tan[\alpha]^2}$ 

Le formule di duplicazione sono pertanto

```
sen(2 \alpha) = 2 sen(\alpha) cos(\alpha)\cos(2\alpha) = \cos^2(\alpha) - \sin^2(\alpha) = 1 - 2 \sin^2(\alpha) = 2 \cos^2(\alpha) - 1tan(2 \alpha) = \frac{2 \tan(\alpha)}{1 - \tan^2(\alpha)}
```
# **Formule di bisezione**

### **ü Identità dimostrate**

### **Formule di bisezione per seno, coseno, tangente**

In modo inverso rispetto alle formule di duplicazione, quelle di bisezione esprimono le funzioni goniometriche di un angolo in termini dell'angolo doppio. Iniziamo sfruttando una delle tre forme della formula di duplicazione per il  $cos(2 \alpha)$ 

```
| toIdentita<sup>[cosDuplSen]</sup>
```
 $\cos[2\alpha] = 1 - 2 \sin[\alpha]^2$ 

ed esplicitiamo il sen $(\alpha)$  in funzione del cos $(2 \alpha)$ 

$$
\quad \ \ * - 1
$$

$$
-1+cos[2\,\alpha]=-2\,sen[\alpha]^2
$$

**scambia@−% <sup>ê</sup> <sup>2</sup><sup>D</sup>**

$$
\texttt{sen}\left[\alpha\right]^2 = \frac{1}{2}\,\left(1-\texttt{cos}\left[2\,\alpha\right]\right)
$$

L'estrazione della radice quadrata comporta

$$
\texttt{Sqrt}\ /\texttt{@}\ \text{\textdegree}
$$

ı

$$
\sqrt{\text{sen}[\alpha]^2} = \frac{\sqrt{1-\cos[2\alpha]}}{\sqrt{2}}
$$

e quindi ricordando che il primo membro rappresenta un valore assoluto, l'espressione diventa

**MapAt**<sup>[Abs, %, 1]</sup>

$$
\text{Abs}\left[\, \text{sen}\left[\,\alpha\,\right] \,\right] \, = \, \frac{\sqrt{1-\cos\left[\,2\,\alpha\,\right]}}{\sqrt{2}}
$$

Sostituendo ad  $\alpha$  l'angolo  $\frac{\alpha}{2}$  otteniamo quanto richiesto

$$
\frac{1}{2} \cdot \alpha \rightarrow \alpha / 2
$$

$$
\text{Abs}\Big[\, \text{sen}\Big[\, \frac{\alpha}{2} \, \Big] \, \Big] \, = \, \frac{\sqrt{1-\cos\big[\,\alpha\,\big]}}{\sqrt{2}}
$$

Si tenga presente che per utilizzare proficuamente formule di questo tipo, contenenti il valore assoluto di una funzione goniometrica, sarà necessario conoscere il quadrante dell'angolo  $\frac{\alpha}{2}$  così da riconoscere il segno della funzione ad argomento e "aprire" il valore assoluto.

$$
\begin{array}{|c|c|}\n\hline\n\texttt{senBis} = \texttt{toRule}[\text{\%}] \\
\hline\n\texttt{Abs}\left[\texttt{sen}\left[\frac{\alpha}{2}\right]\right] \Rightarrow \frac{\sqrt{1-\cos\left[\alpha\right]}}{\sqrt{2}}\n\hline\n\end{array}
$$

Abbiamo in sostanza dimostrato

$$
\left|\text{sen}\begin{array}{c}\alpha\\2\end{array}\right|=\sqrt{\frac{1-\cos{(\alpha)}}{2}}
$$

### Partendo invece dalla forma

```
\blacksquare toIdentita<sup>[cosDuplCos]</sup>
```

$$
\cos\left[\,2\,\alpha\right]\,=-\,1+2\,\cos\left[\,\alpha\,\right]^{\,2}
$$

esplicitiamo il  $cos(\alpha)$ 

```
\left[ scambia[( *( + 1) 1 / 2]
```

```
\cos[\alpha]^2 = \frac{1}{2} (1 + \cos[2\alpha])
```
e quindi l'estrazione della radice quadrata conduce alla

$$
\texttt{Sqrt}\ /\texttt{\textcircled{\tiny 8}}
$$

$$
\sqrt{\cos\left[\alpha\right]^2} = \frac{\sqrt{1+\cos\left[2\,\alpha\right]}}{\sqrt{2}}
$$

ossia

I

$$
\qquad \quad \mathtt{MapAt}[\mathtt{Abs}, \, \texttt{\%}, \, \texttt{1}]
$$

$$
\text{Abs}\left[\cos\left[\alpha\right]\right]=\frac{\sqrt{1+\cos\left[2\,\alpha\right]}}{\sqrt{2}}
$$

Eseguiamo infine la sostituzione  $\alpha \to \frac{\alpha}{2}$  per ottenere la scrittura canonica per tale identità

$$
8 / . \alpha \rightarrow \alpha / 2
$$

$$
\text{Abs}\Big[\cos\Big[\,\frac{\alpha}{2}\,\Big]\,\Big]\,=\,\frac{\sqrt{1+\cos\big[\alpha\big]}}{\sqrt{2}}
$$

 $\bullet$  **cosBis** = **toRule** $[$ 8]

$$
\text{Abs}\Big[\cos\Big[\,\frac{\alpha}{2}\,\Big]\,\Big]\Rightarrow \frac{\sqrt{1+\cos\big[\alpha\big]}}{\sqrt{2}}
$$

Volendo giungere anche alla formula di bisezione per la tangente è sufficiente eseguire il rapporto, membro a membro, delle due identità appena trovate: ovviamente quanto si deduce vale nell'ipotesi che il denominatore sia diverso dallo zero ( $\alpha \neq \pi + 2k\pi$ ). Difatti

```
\blacksquare toIdentita[senBis] / toIdentita[cosBis]
```

$$
\frac{\text{Abs}\left[\text{sen}\left[\frac{\alpha}{2}\right]\right]}{\text{Abs}\left[\text{cos}\left[\frac{\alpha}{2}\right]\right]}=\frac{\sqrt{1-\text{cos}\left[\alpha\right]}}{\sqrt{1+\text{cos}\left[\alpha\right]}}
$$

Possiamo quindi porre

$$
\Delta bs[\text{Tan}[\alpha/2]] = \text{\%}[[2]]
$$

$$
\text{Abs}\Big[\text{Tan}\Big[\,\frac{\alpha}{2}\,\Big]\,\Big]\,=\,\frac{\sqrt{1-\text{cos}\,[\alpha]}}{\sqrt{1+\text{cos}\,[\alpha]}}
$$

 $\int$  **tanBis** = **toRule** $[%$ 

$$
\text{Abs}\Big[\text{Tan}\Big[\ \frac{\alpha}{2} \ \Big] \ \Big] \Rightarrow \frac{\sqrt{1-\cos\left[\alpha\right]}}{\sqrt{1+\cos\left[\alpha\right]}} \cdot
$$

Le tre identità ottenute sono in conclusione

$$
\left| \operatorname{sen} \frac{\alpha}{2} \right| = \sqrt{\frac{1 - \cos(\alpha)}{2}}
$$

$$
\left| \cos \frac{\alpha}{2} \right| = \sqrt{\frac{1 + \cos(\alpha)}{2}}
$$

$$
\left| \tan \frac{\alpha}{2} \right| = \sqrt{\frac{1 - \cos(\alpha)}{1 + \cos(\alpha)}}
$$

# **Formule parametriche razionali**

### **ü Identità dimostrate**

# **Formule parametriche razionali di seno, coseno e tangente**

Le formule che dimostreremo in questa sezione si mostrano utili in diverse occasioni, in particolare quando non si dispone di sufficienti informazioni sul quadrante di appartenenza dell'angolo  $\alpha$ . Difatti nelle seguenti relazioni non compaiono termini entro valori assoluti per i quali è necessario disporre di tale informazione.

Partiamo dalla formula di duplicazione del seno

### $\bullet$  toIdentita<sup>[senDupl]</sup>

 $\text{sen}[2\alpha] = 2 \cos[\alpha] \text{ sen}[\alpha]$ 

e scriviamo il denominatore del secondo membro (che vale evidentemente 1) come sen<sup>2</sup>( $\alpha$ ) + cos<sup>2</sup>( $\alpha$ ) = 1.

```
36
```
Н

```
MapAt[ # 1 / ( sen[α] ^{\wedge} 2 + cos[α] ^{\wedge} 2) &, ^{\circ} (2)]
```

```
\texttt{sen}[2\,\alpha] = \frac{2\cos[\alpha]\,\texttt{sen}[\alpha]}{\cos[\alpha]^2 + \texttt{sen}[\alpha]^2}
```
Dividiamo ora il numeratore e il denominatore per cos<sup>2</sup>( $\alpha$ ) ≠ 0 supponendo quindi che  $\alpha \neq \frac{\pi}{2} + k \pi$ 

 $appliedND$  $[$  %,  $HoldForm$  $[$   $#$   $/$   $cos$   $[\alpha]$  ^2 $]$  & $]$ ı

 $\texttt{sen}[2\alpha]=$  $\frac{2 \cos[\alpha] \sin[\alpha]}{\cos[\alpha]^2}$ <br>  $\frac{\cos[\alpha]^2 + \sin[\alpha]^2}{\cos[\alpha]^2}$ 

Ricordando che tan $(\alpha) = \frac{\text{sen}(\alpha)}{\cos(\alpha)}$  il secondo membro si riscrive

```
applicaND@%, Apart@rilascia@#DD &D êê. id4
```
 $sen[2 \alpha] = \frac{2 \tan[\alpha]}{1 + \tan[\alpha]^2}$ 

Infine per riportare l'identità appena trovata alla forma canonica eseguiamo la sostituzione  $\alpha \to \frac{\alpha}{2}$ 

$$
\quad \ \ \, \hat{\mathcal{S}} \,\,\mathit{7} \, \ldots \, \alpha \to \alpha \,\mathit{7} \,\, 2
$$

$$
\texttt{sen}[\alpha]=\frac{2\tan\left[\frac{\alpha}{2}\right]}{1+\tan\left[\frac{\alpha}{2}\right]^2}
$$

**senRaz** = **toRule**<sup>[%]</sup>

$$
\texttt{sen}[\alpha] \Rightarrow \frac{2 \tan \left[\frac{\alpha}{2}\right]}{1 + \tan \left[\frac{\alpha}{2}\right]^2}
$$

Procedendo allo stesso modo possiamo giungere all'identità collegata al coseno: difatti, riscritta

```
tolentita[cosDup1]
```

```
\cos[2\alpha] = \cos[\alpha]^2 - \sin[\alpha]^2
```
come

п

**MapAt** $[$ **#** 1 /  $(\text{sen}[\alpha] \land 2 + \text{cos}[\alpha] \land 2)$  &,  $\%$ ,  $\{2\}$ 

```
cos[2 \alpha] = \frac{cos[\alpha]^2 - sen[\alpha]^2}{cos[\alpha]^2 + sen[\alpha]^2}
```
dividiamo ancora il numeratore e il denominatore per cos<sup>2</sup>( $\alpha$ ) ≠ 0 supponendo quindi che  $\alpha \neq \frac{\pi}{2} + k\pi$ 

```
appliedNDE (\frac{2}{3} h h1 (\frac{4}{3} (1 \frac{2}{3} (a) a
```

```
cos[2 \alpha] =\frac{\cos(\alpha)^2-\sin(\alpha)^2}{\cos(\alpha)^2}<br>
\frac{\cos(\alpha)^2+\sin(\alpha)^2}{\cos(\alpha)^2}<br>
\cos(\alpha)^2
```
Per la proprietà distributiva e la definizione della tangente, questa diviene

```
T
 applicaND@%, Apart@rilascia@#DD &D êê. id4
```
 $cos[2 \alpha] = \frac{1 - tan[\alpha]^2}{1 + tan[\alpha]^2}$ 

L'applicazione della sostituzione  $\alpha \to \frac{\alpha}{2}$  implica

$$
\mathcal{E} \, / \, . \, \, \alpha \to \alpha \, / \, 2
$$

 $\mathbf{I}$ 

```
\cos[\alpha] = \frac{1 - \tan[\frac{\alpha}{2}]^2}{1 + \tan[\frac{\alpha}{2}]^2}\frac{2}{1 + \tan\left[\frac{\alpha}{2}\right]^2}
```

```
\cos \thetaz = \text{toRule}[%]
```

```
\cos[\alpha] \rightarrow \frac{1 - \tan[\frac{\alpha}{2}]^2}{1 + \tan[\frac{\alpha}{2}]^2}\frac{2}{1 + \tan\left[\frac{\alpha}{2}\right]^2}
```
La terza ed ultima formula di bisezione si ottiene immediatamente con la sostituzione  $\alpha \to \frac{\alpha}{2}$  a partire da quella di duplicazione per la tangente

### $\bullet$  toIdentita<sup>[tanDupl]</sup>

$$
\tan[2\,\alpha] = \frac{2\tan[\alpha]}{1-\tan[\alpha]^2}
$$

Difatti si ha

**8**  $\ell \cdot \alpha \rightarrow \alpha \cdot 2$ 

$$
\tan[\alpha] = \frac{2\tan\left[\frac{\alpha}{2}\right]}{1-\tan\left[\frac{\alpha}{2}\right]^2}
$$

**tanRaz** = **toRule**[%]

 $tan[\alpha] \rightarrow \frac{2 tan[\frac{\alpha}{2}]}{1-tan[\frac{\alpha}{2}]^2}$ 

In conclusione, le formule di bisezione ottenute sono

```
\texttt{sen}(\alpha) = \frac{2 \tan(\frac{\alpha}{2})}{1+\tan^2(\frac{\alpha}{2})} con \frac{\alpha}{2} \neq \frac{\pi}{2} + k\picos(\alpha) = \frac{1-\tan^2(\frac{\alpha}{2})}{1+\tan^2(\frac{\alpha}{2})} con \frac{\alpha}{2} \neq \frac{\pi}{2} + k\pi\tan(\alpha) = \frac{2 \tan(\frac{\alpha}{2})}{1-\tan^2(\frac{\alpha}{2})} con \frac{\alpha}{2} \neq \frac{\pi}{2} + k\pi
```
# **Formule di Werner e prostaferesi**

### **ü Identità dimostrate**

# **Formule di Werner**

Riportate di seguito le formule di addizione e sottrazione per il seno e coseno, deduciamo da queste delle ulteriori identità con le quali potremo collegare prodotti di funzioni goniometriche con somme.

```
\text{Transpose}[\{\{\text{I}\mid \text{II}\mid \text{senddd}^n, \text{I}\mid 2\} \text{ sendiff}^n, \text{I}\mid 3\} \text{ cosAdd}^n, \text{I}\mid 4\} \text{ cosDiff}^n],totald 8 \{senddd, sendiff, cosAdd, cosDiff\} // TableForm
```

```
(1) senAdd sen[\alpha + \beta] = \cos[\beta] \operatorname{sen}[\alpha] + \cos[\alpha] \operatorname{sen}[\beta]<br>(2) senDiff sen[\alpha - \beta] = \cos[\beta] \operatorname{sen}[\alpha] - \cos[\alpha] \operatorname{sen}[\beta](2) senDiff \text{sen}[\alpha - \beta] = \cos[\beta] \text{ sen}[\alpha] - \cos[\alpha] \text{ sen}[\beta]<br>(3) cosAdd \cos[\alpha + \beta] = \cos[\alpha] \cos[\beta] - \text{sen}[\alpha] \text{ sen}[\beta](3) cosAdd cos[\alpha + \beta] = cos[\alpha] cos[\beta] - sen[\alpha] sen[\beta]<br>(4) cosDiff cos[\alpha - \beta] = cos[\alpha] cos[\beta] + sen[\alpha] sen[\beta]
                                                 cos[\alpha - \beta] = cos[\alpha] cos[\beta] + sen[\alpha] sin[\beta]
```
Sommando quindi in colonna le prime due, otteniamo

```
Plus @@ toIdentita ê@ 8senAdd, senDiff<
```

```
sen[\alpha - \beta] + sen[\alpha + \beta] = 2 cos[\beta] sen[\alpha]
```
che evidentemente associa il prodotto del seno e coseno con una somma. Dividendo per 2 e scrivendo il secondo membro come primo abbiamo

**% ê 2 êê scambia**

 $cos[\beta]$  sen $[\alpha] = \frac{1}{2}$  (sen $[\alpha - \beta]$  + sen $[\alpha + \beta]$ )

 $\text{wernerCosSen} = \text{toRule}$  [%]

 $cos[\beta]$  sen $[\alpha] \rightarrow \frac{1}{2}$  (sen $[\alpha - \beta]$  + sen $[\alpha + \beta]$ )

espressione che costituisce la prima formula di Werner. Se, al contrario, eseguiamo la differenza delle prime due identità e procediamo allo stesso modo otteniamo

```
Subtract @@ toIdentita ê@ 8senAdd, senDiff< êê scambia
```

```
2 \cos[\alpha] \operatorname{sen}[\beta] = -\operatorname{sen}[\alpha - \beta] + \operatorname{sen}[\alpha + \beta]
```

```
% ê 2
```
L

```
cos[\alpha] sen[\beta] = \frac{1}{2} (-sen[\alpha - \beta] + sen[\alpha + \beta])
```
che sostanzialmente mostra il medesimo risultato a parte lo scambio dell'angolo  $\alpha$  con  $\beta$ . Eseguendo invece la somma della terza e quarta identità

**Plus @@ toIdentita <sup>ê</sup>@ <sup>8</sup>cosAdd, cosDiff<sup>&</sup>lt;**

 $cos[\alpha - \beta] + cos[\alpha + \beta] = 2 cos[\alpha] cos[\beta]$ 

giungiamo, dopo aver scambiato i membri e diviso per 2

**% ê 2 êê scambia**

```
cos[\alpha] cos[\beta] = \frac{1}{2} (cos[\alpha - \beta] + cos[\alpha + \beta])
```
п  $\texttt{wernerCosCos} = \texttt{toRule}$  [%]

 $\cos[\alpha] \cos[\beta] \rightarrow \frac{1}{2} (\cos[\alpha - \beta] + \cos[\alpha + \beta])$ 

alla seconda formula di Werner: questa collega il prodotto di due coseni con una somma. Infine sottraendo la quarta dalla terza

**Subtract @@ toIdentita <sup>ê</sup>@ <sup>8</sup>cosAdd, cosDiff<sup>&</sup>lt;**

```
-cos[\alpha - \beta] + cos[\alpha + \beta] = -2 sen[\alpha] sen[\beta]
```
e semplificata dividendola per -2 e quindi scambiati i membri, ricaviamo la terza formula di Werner che riporta un prodotto di seni in una somma.

```
% ê −2 êê scambia
```
L

$$
\texttt{sen}[\alpha] \texttt{ sen}[\beta] = \frac{1}{2} (\cos[\alpha - \beta] - \cos[\alpha + \beta])
$$

 $\texttt{wernerSenSen} = \texttt{toRule}$  [%]

 $\texttt{sen}[\alpha]$  sen $[\beta] \rightarrow \frac{1}{2}$  (cos $[\alpha - \beta]$  – cos $[\alpha + \beta]$ )

### **Formule di prostaferesi**

Infine, le quattro formule di prostaferesi si deducono dalle espressioni intermedie servite per giungere alle relazioni di Werner. A tal fine si sostituiscono, in luogo degli angoli  $\alpha \in \beta$ , le nuove variabili

$$
\left\{ \begin{array}{l} p = \alpha + \beta \\ q = \alpha - \beta \end{array} \right.
$$

Esplicitati  $\alpha \in \beta$  in termini di  $p \in q$ 

 $sol = \texttt{Flatten}[\texttt{Solve}[\{\alpha + \beta = p, \alpha - \beta = q\}, \{\alpha, \beta\}]]$ //Simplify

$$
\Big\{\alpha\to\frac{p+q}{2}\;,\;\beta\to\frac{p-q}{2}\,\Big\}
$$

e, dopo aver sommato la formula di addizione per il seno con quella della sottrazione,

L

**Plus @@ toIdentita <sup>ê</sup>@ <sup>8</sup>senAdd, senDiff<sup>&</sup>lt;**

 $sen[\alpha - \beta] + sen[\alpha + \beta] = 2 cos[\beta]$  sen $[\alpha]$ 

è sufficiente sostituire le nuove variabili

**% ê. sol**

$$
sen \Big[ \, \frac{p-q}{2} \, + \, \frac{p+q}{2} \, \Big] \, + sen \Big[ \, \frac{1}{2} \ \left( -p+q \right) \, + \, \frac{p+q}{2} \, \Big] \, = 2 \; cos \Big[ \, \frac{p-q}{2} \, \Big] \; sen \Big[ \, \frac{p+q}{2} \, \Big]
$$

e semplificare

**% êê Simplify**

 $\text{sen}[p] + \text{sen}[q] = 2 \cos\left[\frac{p - q}{2}\right] \text{sen}\left[\frac{p + q}{2}\right]$ 

 $\frac{1}{2}$  **proSenAddSen** = **toRule** $[$  %,  $\{p, q\}$ ]

$$
sen\left[\begin{smallmatrix}p\end{smallmatrix}\right]+sen\left[\begin{smallmatrix}q\end{smallmatrix}\right]\overset{}{\leftrightarrow} 2\hspace{0.15em}cos\left[\begin{smallmatrix}\begin{smallmatrix}p-q\end{smallmatrix}\right] \\ \hline 2\end{smallmatrix}\right]sen\left[\begin{smallmatrix}\begin{smallmatrix}p+q\end{smallmatrix}\right]
$$

È questa la prima formula di prostaferesi che, come appare evidente, riduce una somma di seni ad un prodotto. Le altre si ottengono in maniera analoga: per ottenere la seconda identità di prostaferesi, riferendoci sempre alle identità di inizio sezione va sottratta la seconda dalla prima

```
Subtract @@ toIdentita ê@ 8senAdd, senDiff<
```
 $-\operatorname{sen}[\alpha - \beta] + \operatorname{sen}[\alpha + \beta] = 2 \cos[\alpha] \operatorname{sen}[\beta]$ 

per cui, scambiati i membri

**% êê scambia**

 $2 \cos[\alpha]$  sen $[\beta] = -\operatorname{sen}[\alpha - \beta] + \operatorname{sen}[\alpha + \beta]$ 

e sostituite le nuove variabili angolari si ottiene

**% ê. sol êê Simplify**

$$
sen[p]=2\,cos\Big[\,\frac{p+q}{2}\,\Big]\,sen\Big[\,\frac{p-q}{2}\,\Big]+sen\,[q]\,
$$

**% <sup>−</sup> sen@q<sup>D</sup>**

$$
sen[p] - sen[q] = 2 cos\left[\frac{p+q}{2}\right] sen\left[\frac{p-q}{2}\right]
$$

 $\left[$  proSenDiffSen =  $\text{toRule}$  $\left[$ %,  $\{p, q\}\right]$ 

 $\texttt{sen[p_]} - \texttt{sen[q_]} \Rightarrow 2 \cos\left[\frac{P+q}{2}\right] \texttt{sen}\left[\frac{P-q}{2}\right]$ 

Per la terza di prostaferesi, si parte invece dalla somma della terza identità iniziale con la quarta

#### **Plus @@ toIdentita <sup>ê</sup>@ <sup>8</sup>cosAdd, cosDiff<sup>&</sup>lt;**

 $cos[\alpha - \beta] + cos[\alpha + \beta] = 2 cos[\alpha] cos[\beta]$ 

e con il medesimo processo si trova

**% ê. sol êê Simplify**

$$
\texttt{cos} \left[ p \right] + \texttt{cos} \left[ q \right] = 2 \texttt{cos} \left[ \frac{p-q}{2} \right] \texttt{cos} \left[ \frac{p+q}{2} \right]
$$

#### $\left[$  **proCosAddCos** = **toRule** $[$ %,  $\{p, q\}$  $]$

$$
\texttt{cos}\left[p_{-}\right]+\texttt{cos}\left[q_{-}\right]\rightarrow2\texttt{cos}\left[\frac{p-q}{2}\right]\texttt{cos}\left[\frac{p+q}{2}\right]
$$

Per ultimo, sottraendo la quarta dalla terza

```
Subtract @@ toIdentita ê@ 8cosAdd, cosDiff<
Ш
```

```
-cos[\alpha - \beta] + cos[\alpha + \beta] = -2 sen[\alpha] sen[\beta]
```
#### e, inserite le varibili *p* e *q*

```
% ê. sol êê Simplify
```
 $cos[p] + 2 sen\left[\frac{p - q}{2}\right]$   $sen\left[\frac{p + q}{2}\right] = cos[q]$ 

**% <sup>−</sup> cos@pD êê scambia**

$$
-\text{cos}\left[p\right]+\text{cos}\left[q\right]\,=\,2\,\text{sen}\Big[\,\frac{p-q}{2}\,\Big]\,\,\text{sen}\Big[\,\frac{p+q}{2}\,\Big]
$$

#### la moltiplicazione per  $-1$  conduce al risultato cercato

$$
\quad \ \ \, \text{\rm\char'42em{1}}
$$

$$
\texttt{cos}\left[p\right]-\texttt{cos}\left[q\right]\,=-2\,\texttt{sen}\Big[\,\frac{p-q}{2}\,\Big]\,\texttt{sen}\Big[\,\frac{p+q}{2}\,\Big]
$$

 $\mathbf{p}$  **proCosDiffCos** = **toRule** $[$ 8,  $\{p, q\}$ ]

$$
\texttt{cos}\left[p_{-}\right]-\texttt{cos}\left[q_{-}\right]\rightarrow-2\text{~sen}\left[\frac{p-q}{2}\right]\text{~sen}\left[\frac{p+q}{2}\right]
$$

In conclusione le **3 formule distinte di Werner** sono

cos  $(\alpha)$  sen  $(\beta) = \frac{1}{2}$  [sen  $(\alpha + \beta)$  – sen  $(\alpha - \beta)$ ] cos ( $\alpha$ ) cos ( $\beta$ ) =  $\frac{1}{2}$  [cos ( $\alpha + \beta$ ) + cos ( $\alpha - \beta$ )] sen  $(\alpha)$  sen  $(\beta) = \frac{1}{2}$  [cos  $(\alpha - \beta)$  - cos  $(\alpha + \beta)$ ]

e collegano dei prodotti di funzioni con delle somme, mentre le quattro di **prostaferesi**

sen (p) + sen (q) = 2 cos  $\left(\frac{p-q}{2}\right)$  sen  $\left(\frac{p+q}{2}\right)$ sen (p) – sen (q) = 2 cos  $\left(\frac{p+q}{2}\right)$  sen  $\left(\frac{p-q}{2}\right)$ cos (p) + cos (q) = 2 cos  $\left(\frac{p-q}{2}\right)$  cos  $\left(\frac{p+q}{2}\right)$ cos (p) – cos (q) = –2 sen  $\left(\frac{p-q}{2}\right)$  sen  $\left(\frac{p+q}{2}\right)$ 

associano a somme delle medesime funzioni, dei prodotti.

# **Riassunto di tutte le identità dimostrate**

### **ü Identità dimostrate**

### **Tabelle**

Presentiamo infine due tabelle riassuntive di tutte le identità dimostrate in questo notebook con associati i rispettivi nomi simbolici usati.

### **ü Identità goniometriche dello stesso angolo**

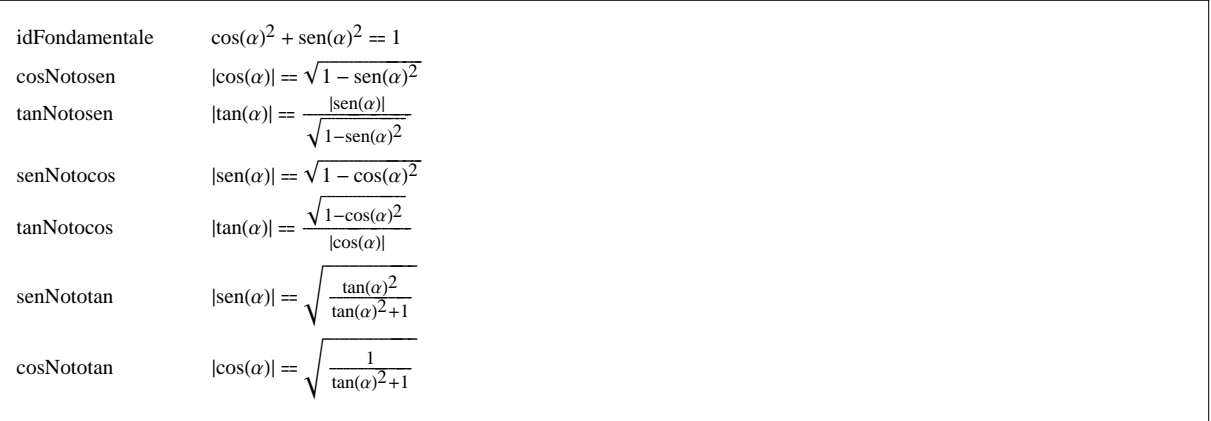

# **ü Identità goniometriche di angoli diversi**

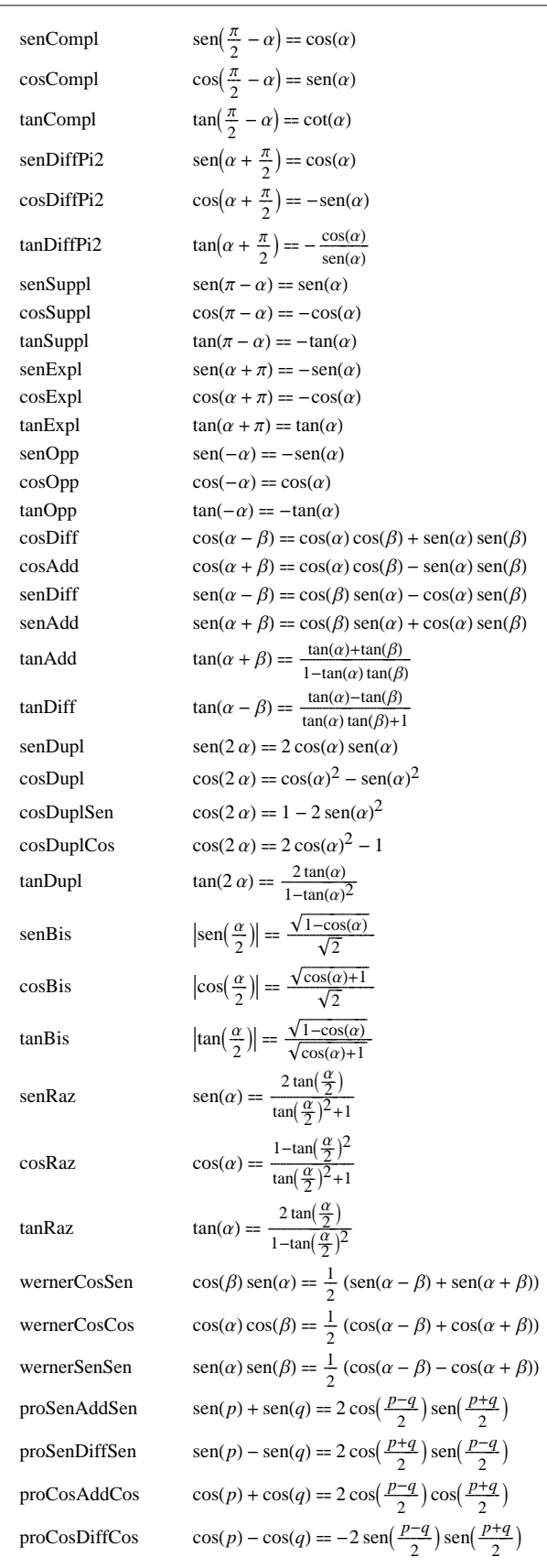